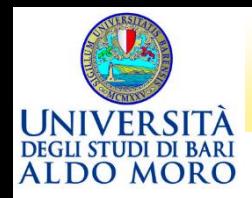

### LHC Masterclass 2021

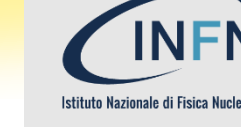

### Misura della vita media della particella  $D^0$ con i dati raccolti all'acceleratore LHC dall'esperimento LHCb **LHCD**

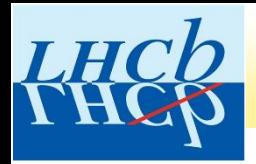

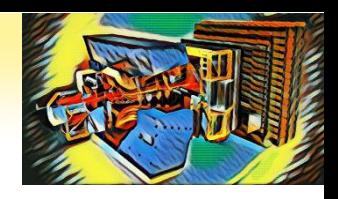

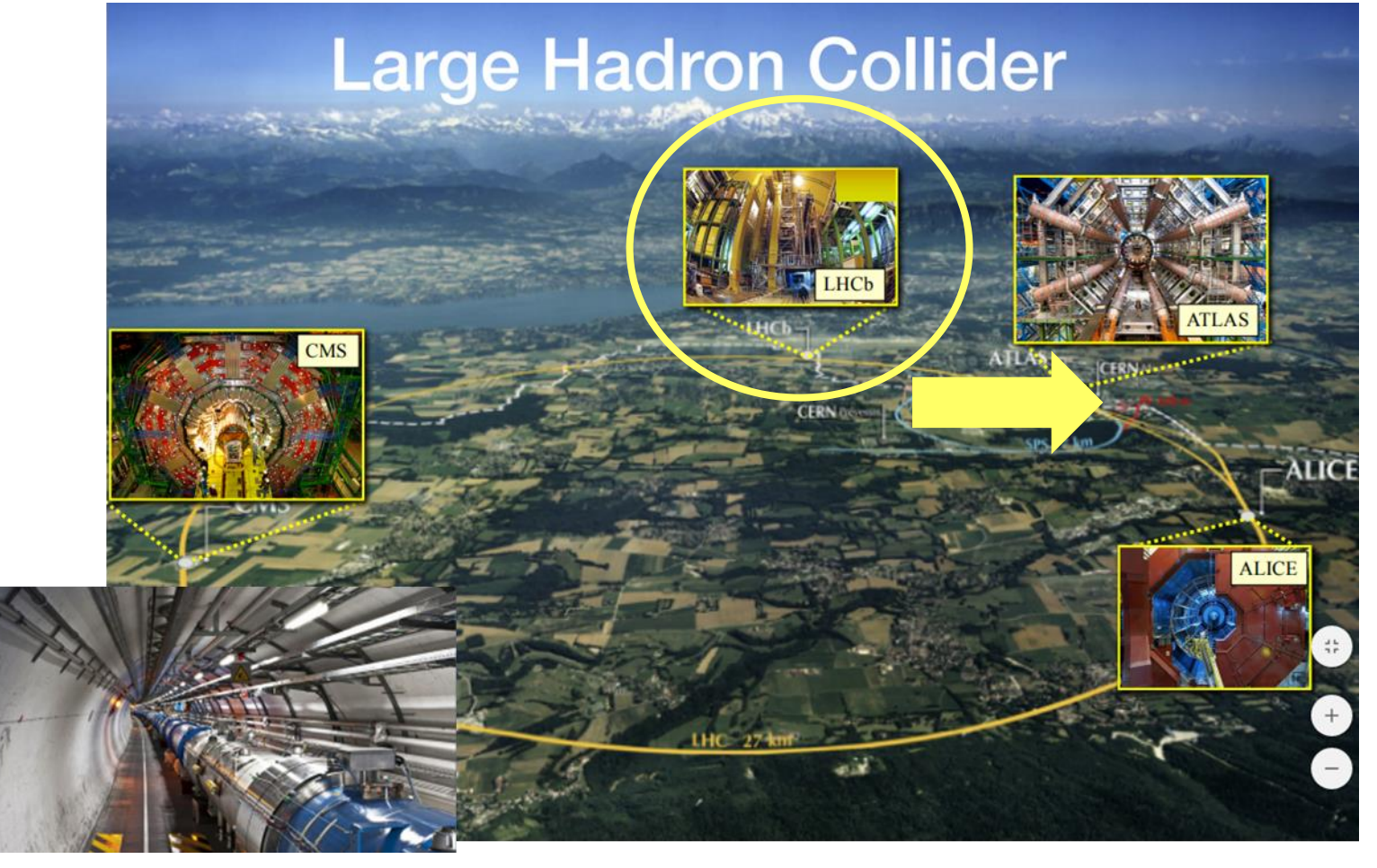

*Due fasci di protoni, accelerati a velocità prossime a quella della luce, collidono in quattro punti lungo un anello di 27 km di circonferenza, costruito a circa 100 m sotto terra.*

*LHCb è uno degli esperimenti operanti all'acceleratore LHC e studia in particolare le proprietà delle (anti-)particelle contenenti i quark beauty (b) e charm (c) prodotte nelle collisioni p-p.*

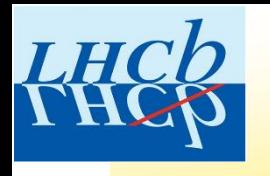

L'esperimento LHCb: **L**arge **H**adron **C**ollider **b**eauty

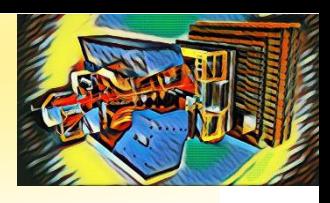

*Il nostro universo è costituito essenzialmente da materia. Sappiamo peraltro che, al momento del Big Bang, circa 14 miliardi di anni fa, materia e anti-materia sono state prodotte in egual quantità. Dove è finita l'anti-materia?*

*L'esperimento LHCb è stato progettato per studiare se vi siano differenze nel comportamento di particelle ed antiparticelle contenenti i quark b e c tali da spiegare perché la natura preferisca la materia all'antimateria e far luce così su uno dei misteri fondamentali del nostro universo.*

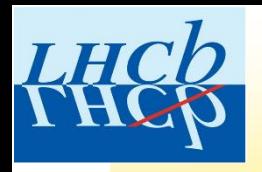

# L'esperimento LHCb: **L**arge **H**adron **C**ollider **b**eauty

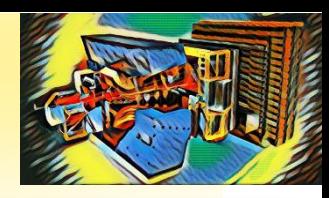

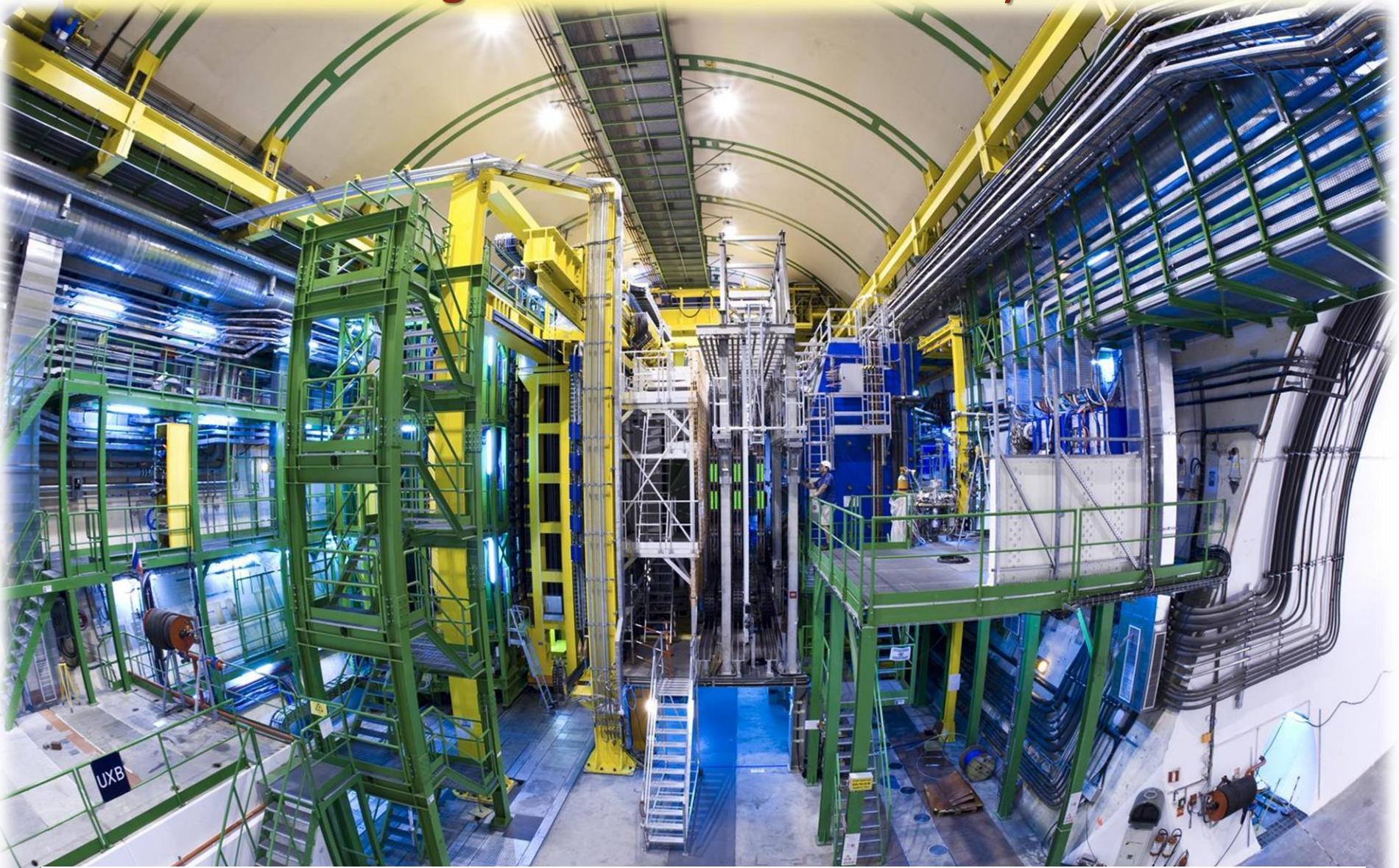

*Apparato sperimentale: lunghezza circa 20 m, altezza 10 m, ha una massa di circa 5600 tonnellate!*

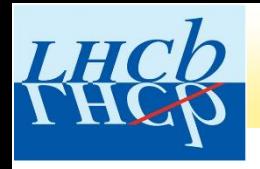

### L'esperimento LHCb

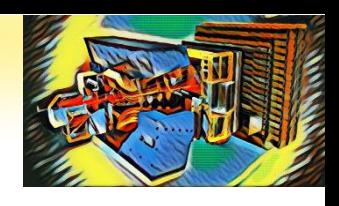

### *Cosa succede quando due fasci di protoni di altissima energia vengono fatti collidere?*

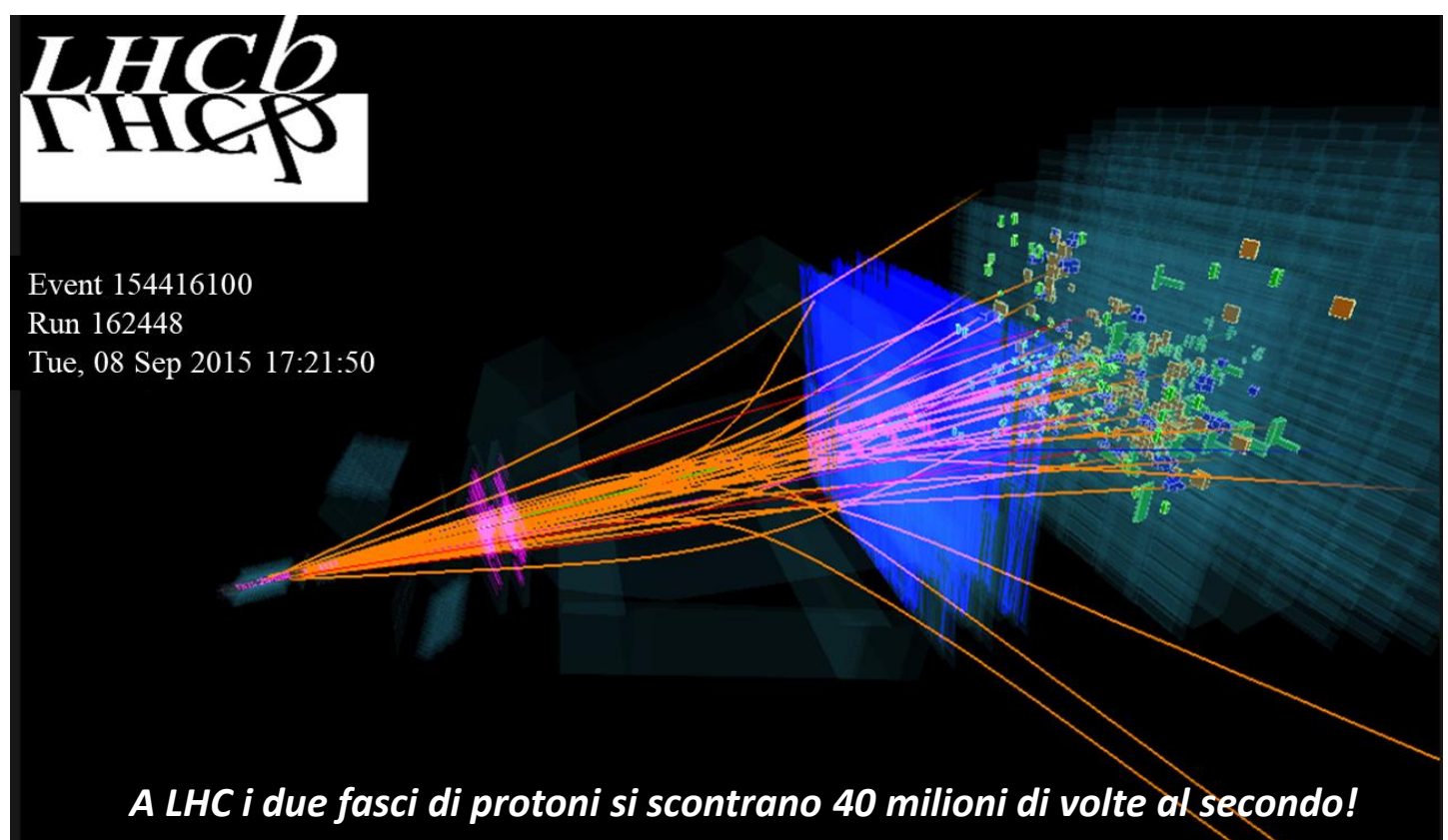

*Si producono tantissime particelle! Molte di queste particelle possono essere rivelate grazie alle tracce da esse lasciate in uno o più rivelatori che compongono l'apparato sperimentale.*

*In figura, è rappresentato un tipico evento (collisione protone-protone) registrato da LHCb.*

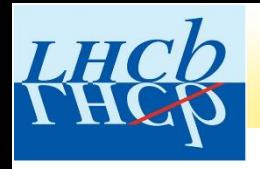

### L'esperimento LHCb

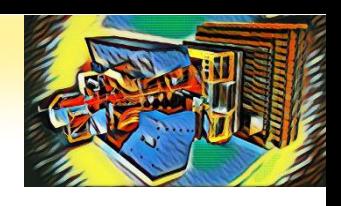

### *Cosa succede quando due fasci di protoni di altissima energia vengono fatti collidere?*

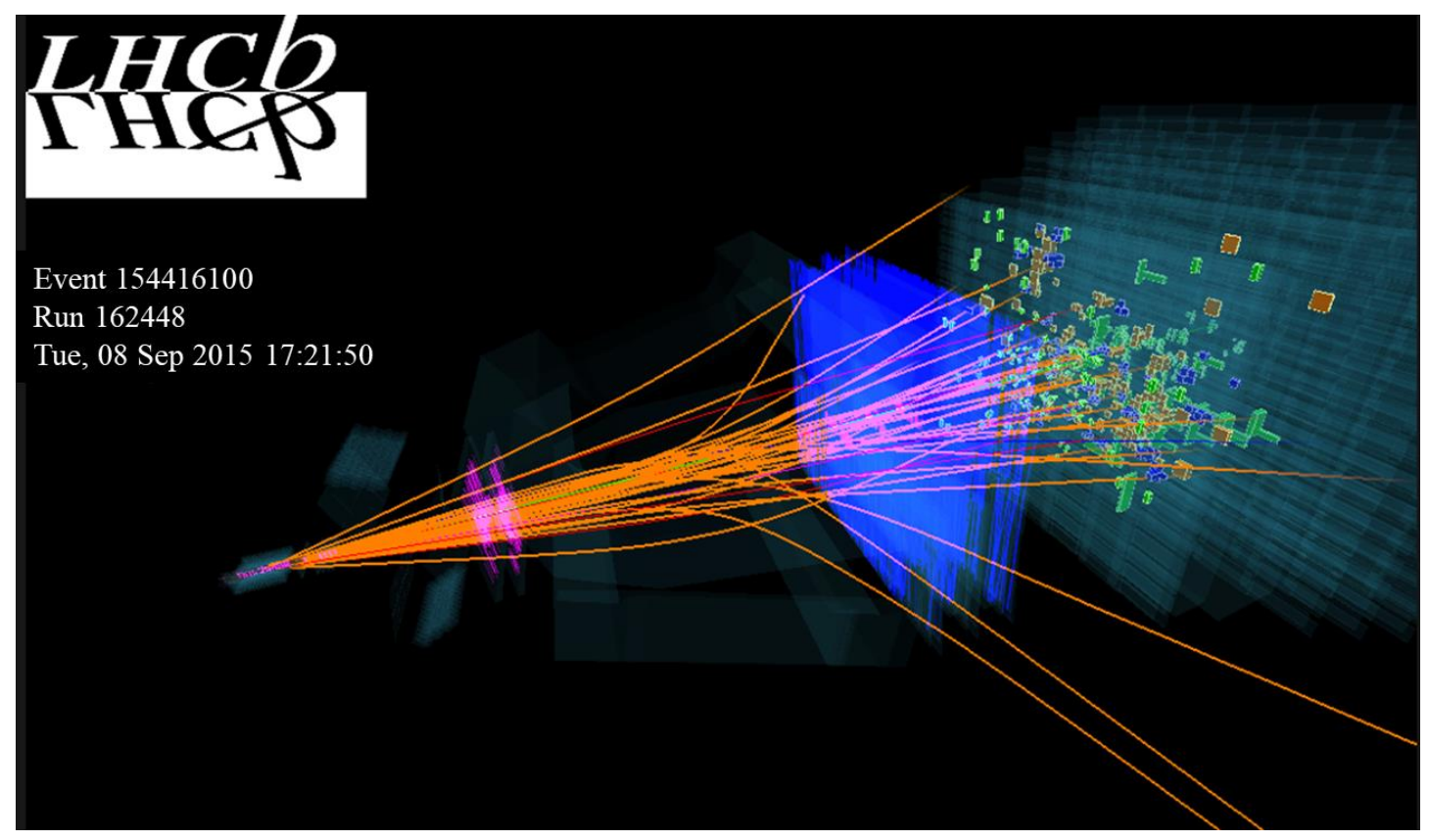

*Per ricostruire un evento, è necessario combinare le informazioni registrate da diversi rivelatori che ci permettono di misurare le proprietà delle particelle prodotte nelle interazioni.* 

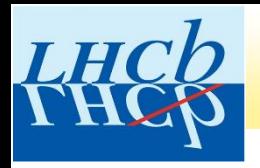

# **Come si rivelano le particelle?**

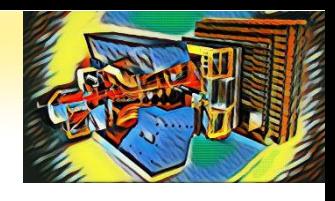

- **Le particelle vengono rivelate e identificate grazie ai diversi meccanismi di interazione con la materia.**
- **Un apparato sperimentale come LHCb è tipicamente costituito da tanti rivelatori, ciascuno sensibile ad una particolare caratteristica delle particelle che lo attraversano.**

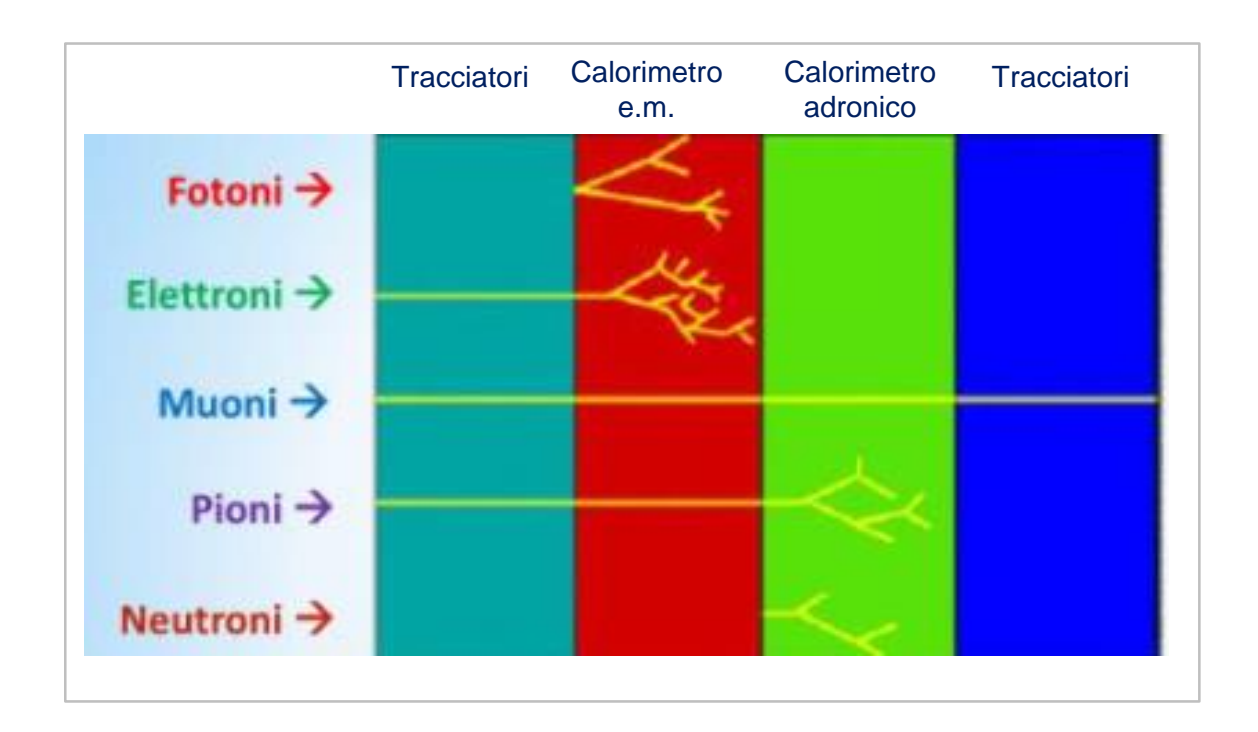

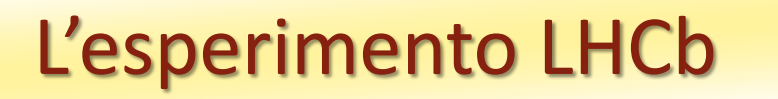

LH

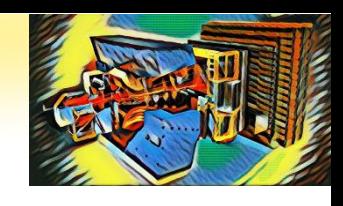

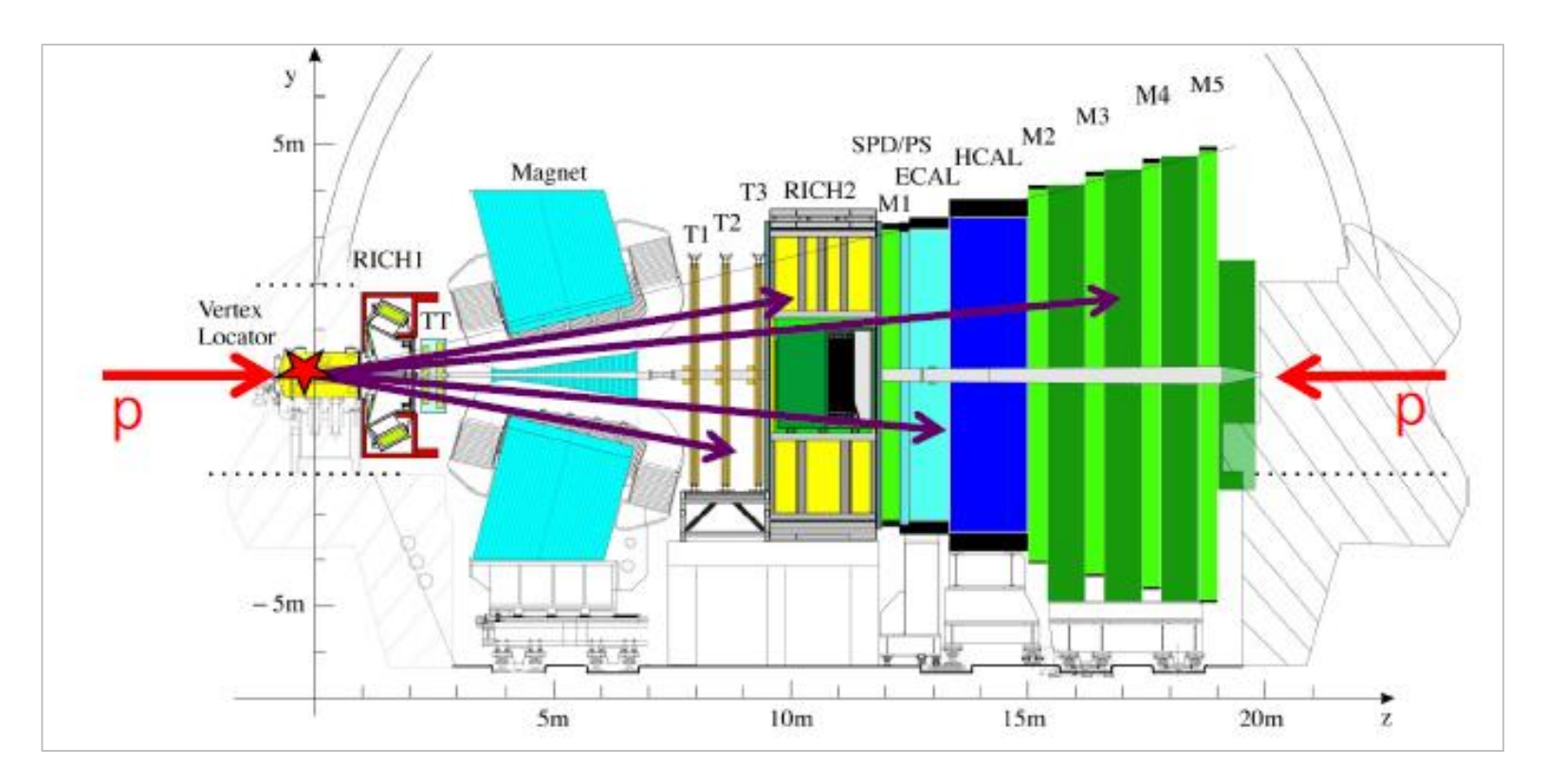

*Spettrometro in avanti*

*in grado di misurare particelle prodotti ad angoli relativamente piccoli (entro*  $\sim$  *15<sup>°</sup>) rispetto alla direzione dei dei fasci collidenti* 

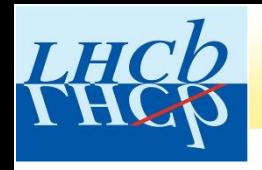

### L'esperimento LHCb

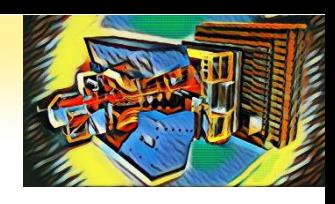

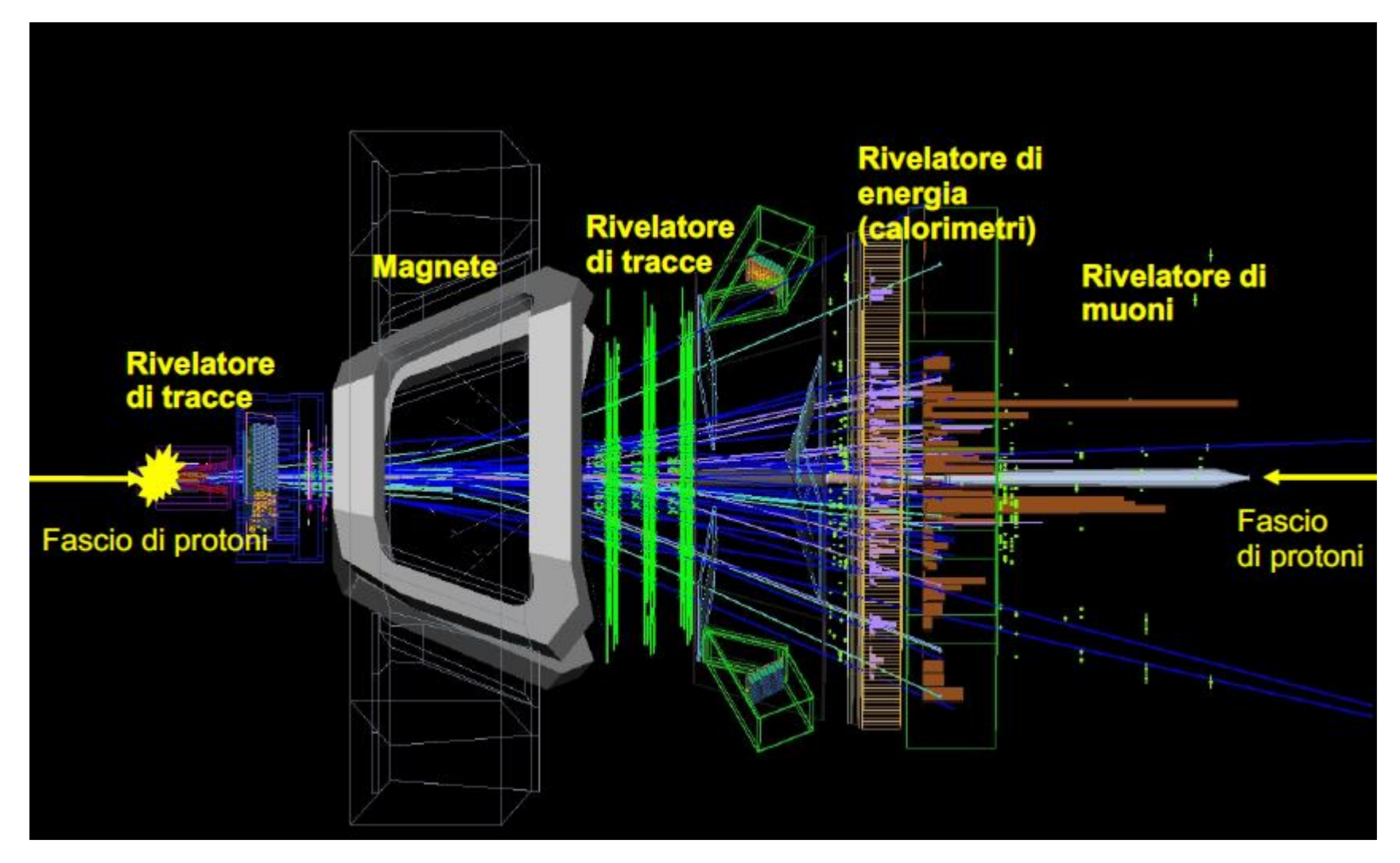

*Il rivelatore LHCb è costituito da una serie di sotto-rivelatori di diverso tipo, posizionati in successione al di là del punto di interazione.*

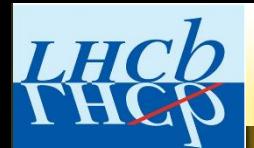

### L'esperimento LHCb

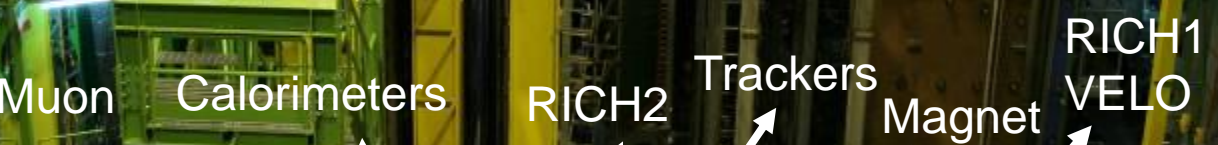

Magnet

RICHI

 $\blacktriangleright$ 

 $T3 \frac{1 \text{NCH2}}{M1}$ 

y.

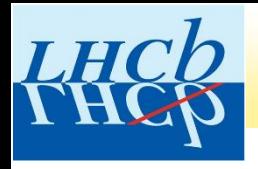

## ESERCIZIO MASTERCLASS

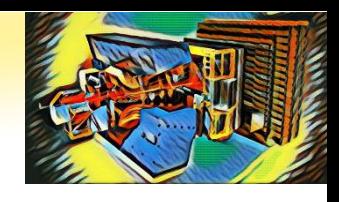

### **Oggi utilizzerete un campione di dati raccolti dall'esperimento LHCb in collisioni protone-protone all'acceleratore LHC.**

**L'esercizio sarà diviso in due parti.**

•**PRIMA PARTE: selezionare le particelle D<sup>0</sup> prodotte nelle interazioni**

•**SECONDA PARTE: misurare la vita media della particella D0**

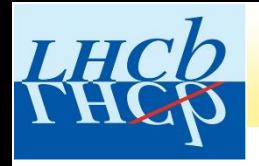

# La particella D<sup>0</sup>

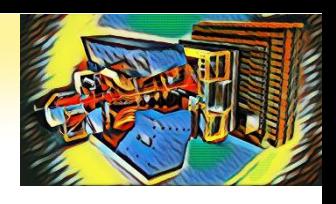

**La particella D<sup>0</sup> è un mesone (=adrone composto da quark e antiquark) prodotto copiosamente nelle interazioni protone-protone ad LHC.**

**E' una particella elettricamente neutra.** 

**E' una particella instabile: dopo aver percorso distanze mm, decade (si disintegra) in particelle più leggere, per esempio un kaone e un pione.** 

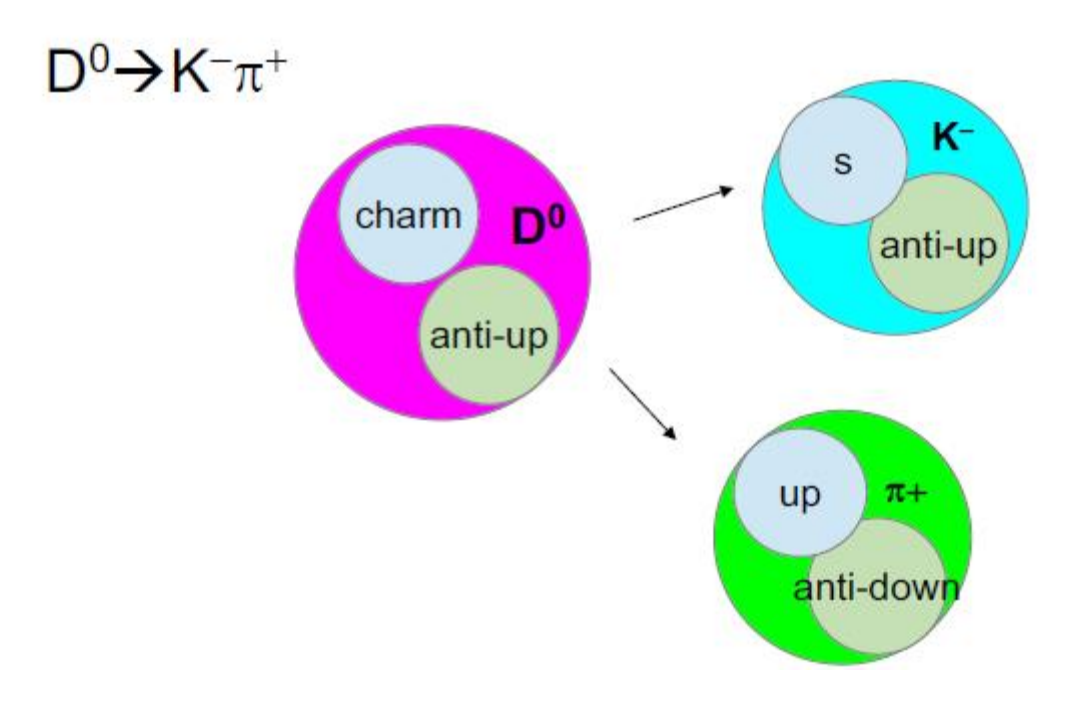

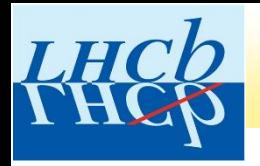

# La particella D<sup>o</sup>: come rivelarla

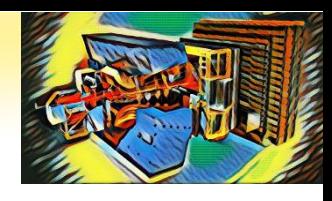

**La particella D<sup>0</sup> non lascia traccia nell'apparato sperimentale di LHCb. Essa può essere rivelata a partire dalle tracce delle due particelle (kaone e pione) in cui decade.** 

**Kaone e pione sono particelle elettricamente cariche e percorrono una distanza sufficiente per essere rivelate e identificate nel rivelatore LHCb.**

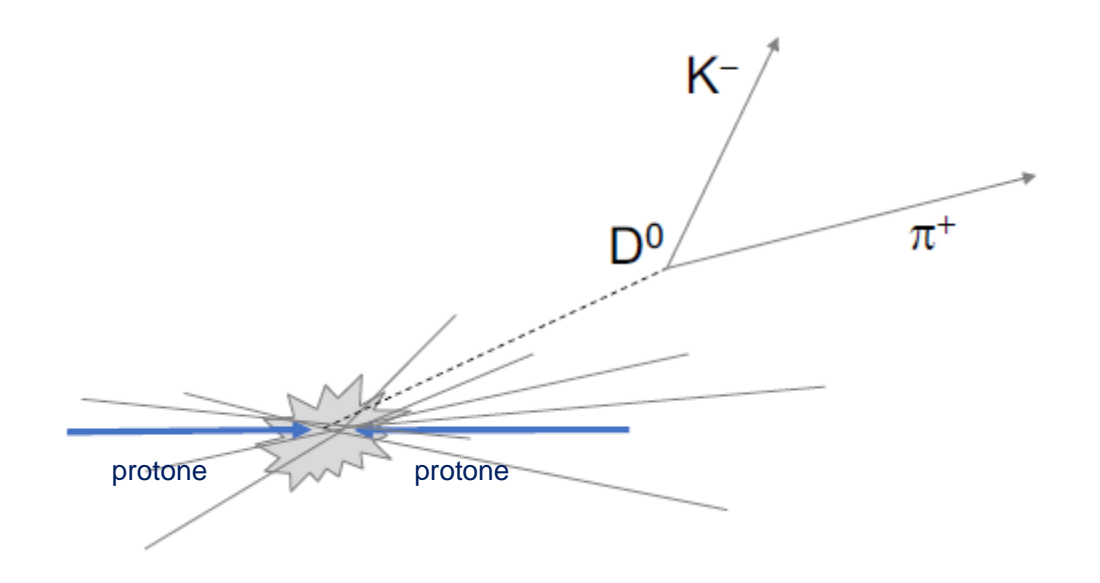

**Poiché la particella D<sup>0</sup> è elettricamente neutra, il kaone e il pione devono avere carica elettrica opposta.** 

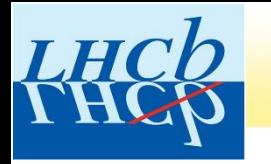

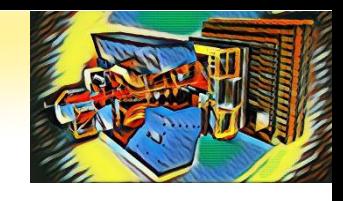

**Dalla fisica** *classica* **(la fisica che si studia a scuola), sappiamo che un corpo di massa m e velocità v possiede un'energia cinetica pari a:**

$$
E = \frac{1}{2}mv^2 = \frac{p^2}{2m}
$$

 $\mathbf{con}\ p = m v$  impulso (o momento o quantità di moto).

**La massa della particella può quindi essere calcolata come:**

$$
m=\frac{p^2}{2E}
$$

**a partire dalla misura della sua energia e del suo impulso.**

**Queste relazioni non sono più valide per particelle che viaggiano a velocità prossime alla velocità della luce nel vuoto c 300,000 km/s.**

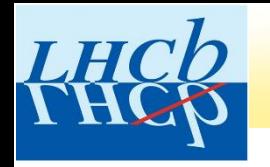

### La particella D<sup>o</sup>: come rivelarla

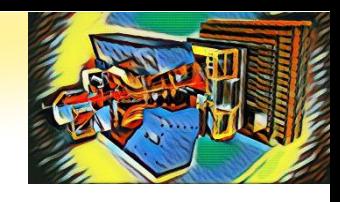

**Per particelle che viaggiano a velocità prossime alla velocità della luce c 300,000 km/s, l'energia risulta pari a:**

$$
E^2 = p^2c^2 + \left(mc^2\right)^2
$$

**La massa della particella può quindi essere calcolata come:**

$$
mc^2 = \sqrt{E^2 - p^2c^2}
$$

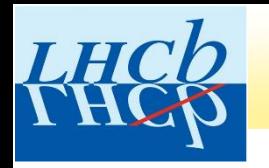

## La particella D<sup>o</sup>: come rivelarla

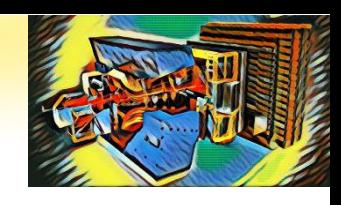

**La particella D<sup>0</sup> può essere rivelata a partire dalla misura dell'energia e dell'impulso del kaone e del pione prodotti nel decadimento:**

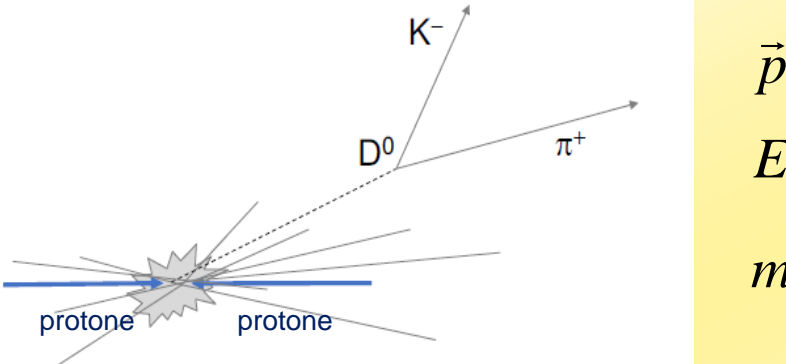

$$
\vec{p}_{D^0} = \vec{p}_k + \vec{p}_\pi
$$
  
\n
$$
E_{D^0} = E_k + E_\pi
$$
  
\n
$$
m_{D^0}c^2 = \sqrt{E_{D^0}^2 - p_{D^0}^2c^2}
$$

**Il valore della massa della particella D<sup>0</sup> , misurata da diversi esperimenti, è:**

$$
m_{D^0} = (1864.83 \pm 0.05) MeV/c^2
$$
  
Intertezza sulla misura

**Particle Data group** https://pdg.lbl.gov/

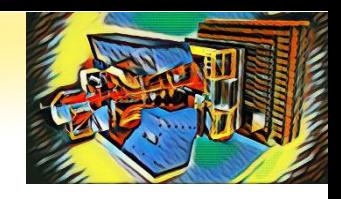

### Cosa è l'elettronVolt?

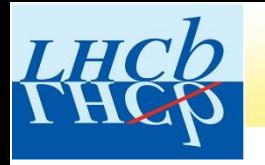

**Si definisce elettronVolt l'energia acquistata da una particella con carica elettrica pari a quella dell'elettrone (e = 1.6x10-19C), accelerata da una differenza di potenziale elettrico pari a 1 Volt:**

 $1eV = 1.6 \times 10^{-19} J$ 

**In fisica spesso si utilizzano multipli dell'eV:**  $1 \text{ keV} = 10^3 \text{ eV}$  $1$  MeV =  $10^6$  eV  $1 \text{ GeV} = 10^9 \text{ eV}$ 

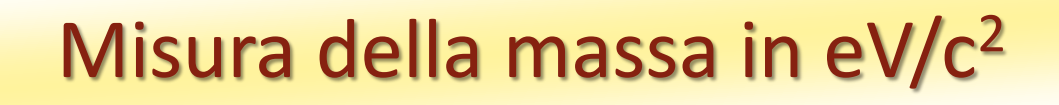

LH

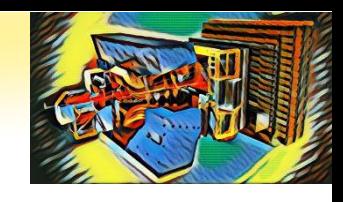

**Il valore della massa della particella D<sup>0</sup> è** 

$$
m_{D^0} = 1864.8 MeV/c^2
$$

**A quanti kg corrisponde?**

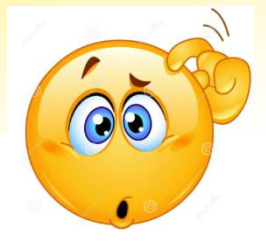

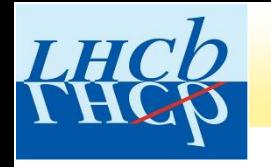

## Misura della massa in eV/c<sup>2</sup>

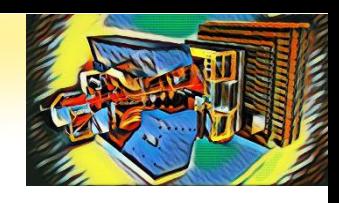

**Il valore della massa della particella D<sup>0</sup> è** 

*2 <sup>m</sup><sup>D</sup>* <sup>0</sup> 1864.8*MeV/c*

**A quanti kg corrisponde?**

$$
m_{D^0} \approx 3.3 \times 10^{-27} kg
$$

Per confronto, la massa di un protone è pari a 1.67x10<sup>-27</sup> kg (938MeV/c<sup>2</sup>), **la massa di un elettrone è 9.11x10-31 kg (511 keV/c<sup>2</sup> ).**

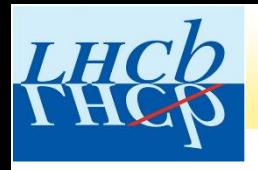

## ESERCIZIO MASTERCLASS

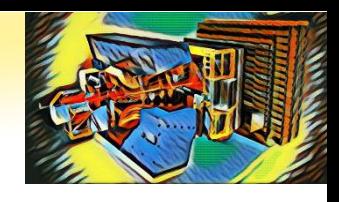

### **Oggi utilizzerete un campione di dati raccolti dall'esperimento LHCb in collisioni protone-protone all'acceleratore LHC.**

**L'esercizio sarà diviso in due parti.**

•**PRIMA PARTE: selezionare le particelle D<sup>0</sup> prodotte nelle interazioni**

•**SECONDA PARTE: misurare la vita media della particella D0**

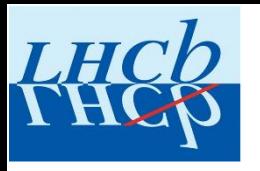

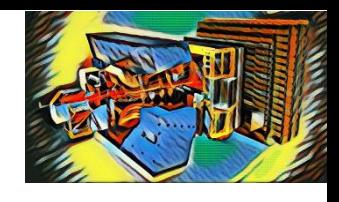

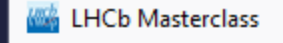

 $C$   $\hat{\omega}$  $\rightarrow$ 

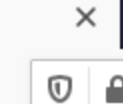

 $\ddot{}$ 

#### **LHCb Masterclass**

 $\leftarrow$ 

### • Collegarsi all'indirizzo **https://lhcb-d0.web.cern.ch/**

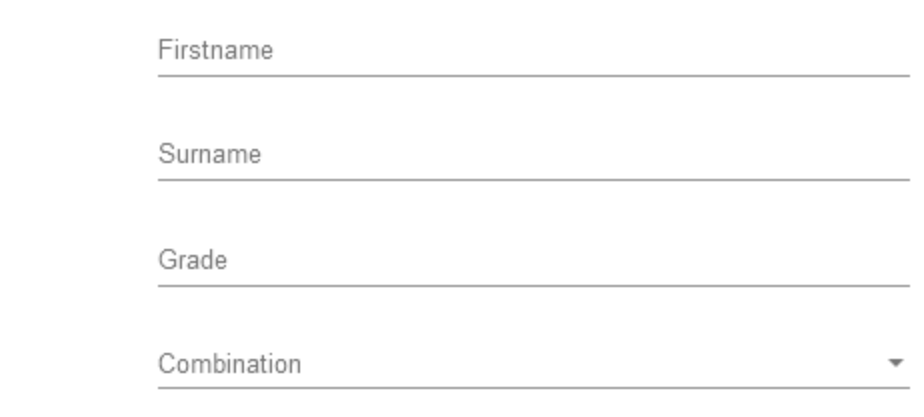

Save

• Cliccare su *Event Display*

• Inserire i propri dati

• Cliccare il tasto *Save*

• Selezionare la combinazione

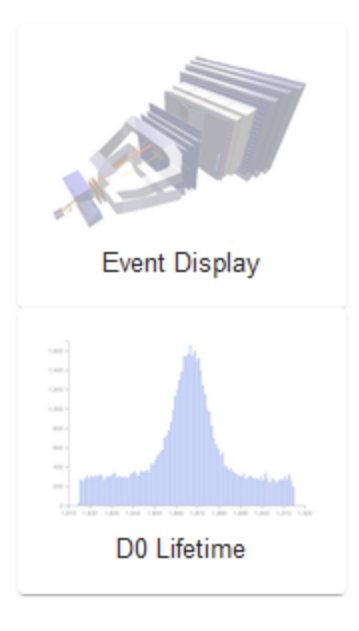

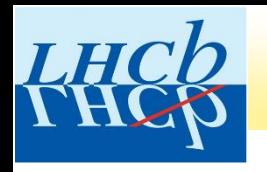

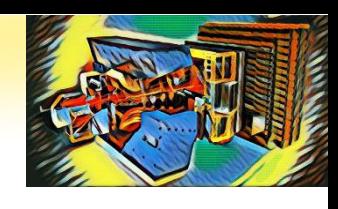

### **Event Display Exercise**

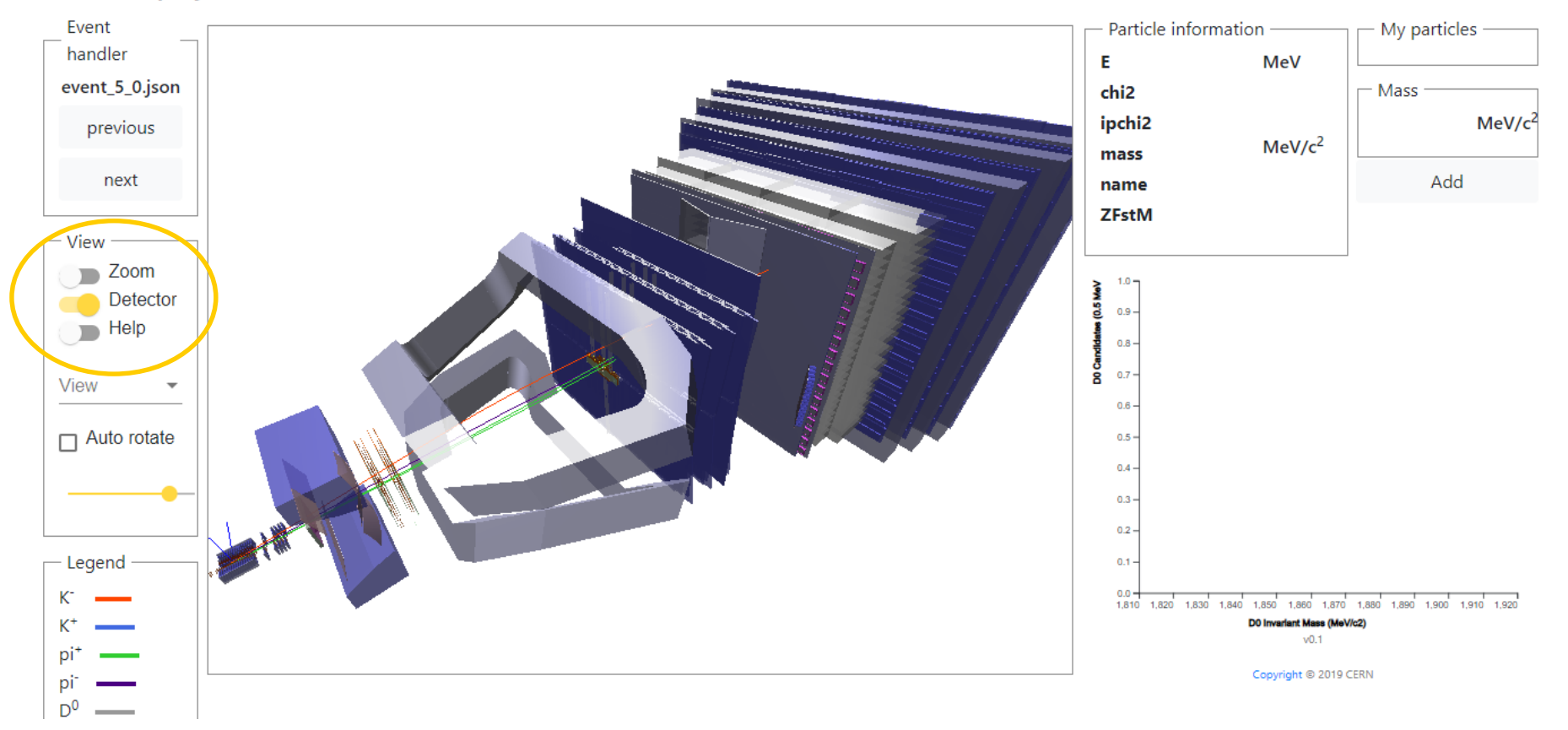

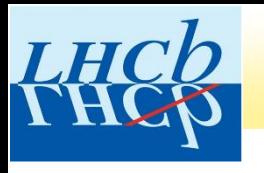

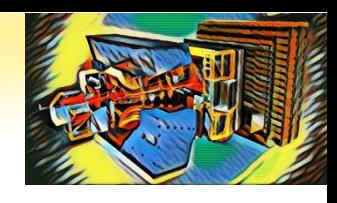

**LHCb Masterclass** 

### **Event Display Exercise**

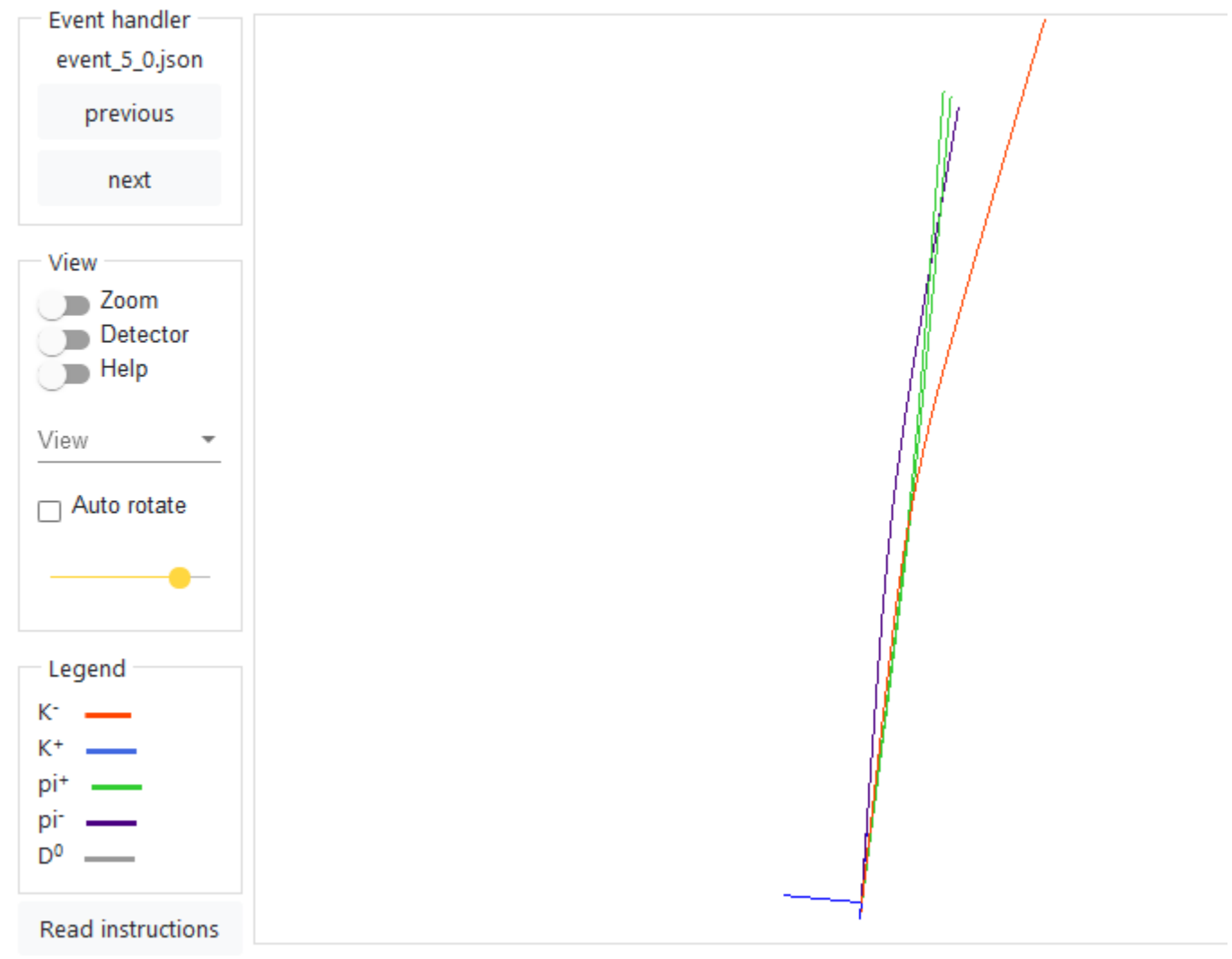

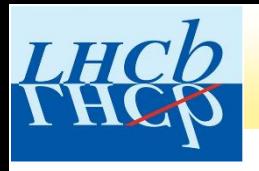

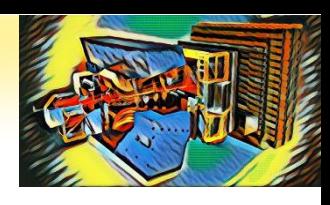

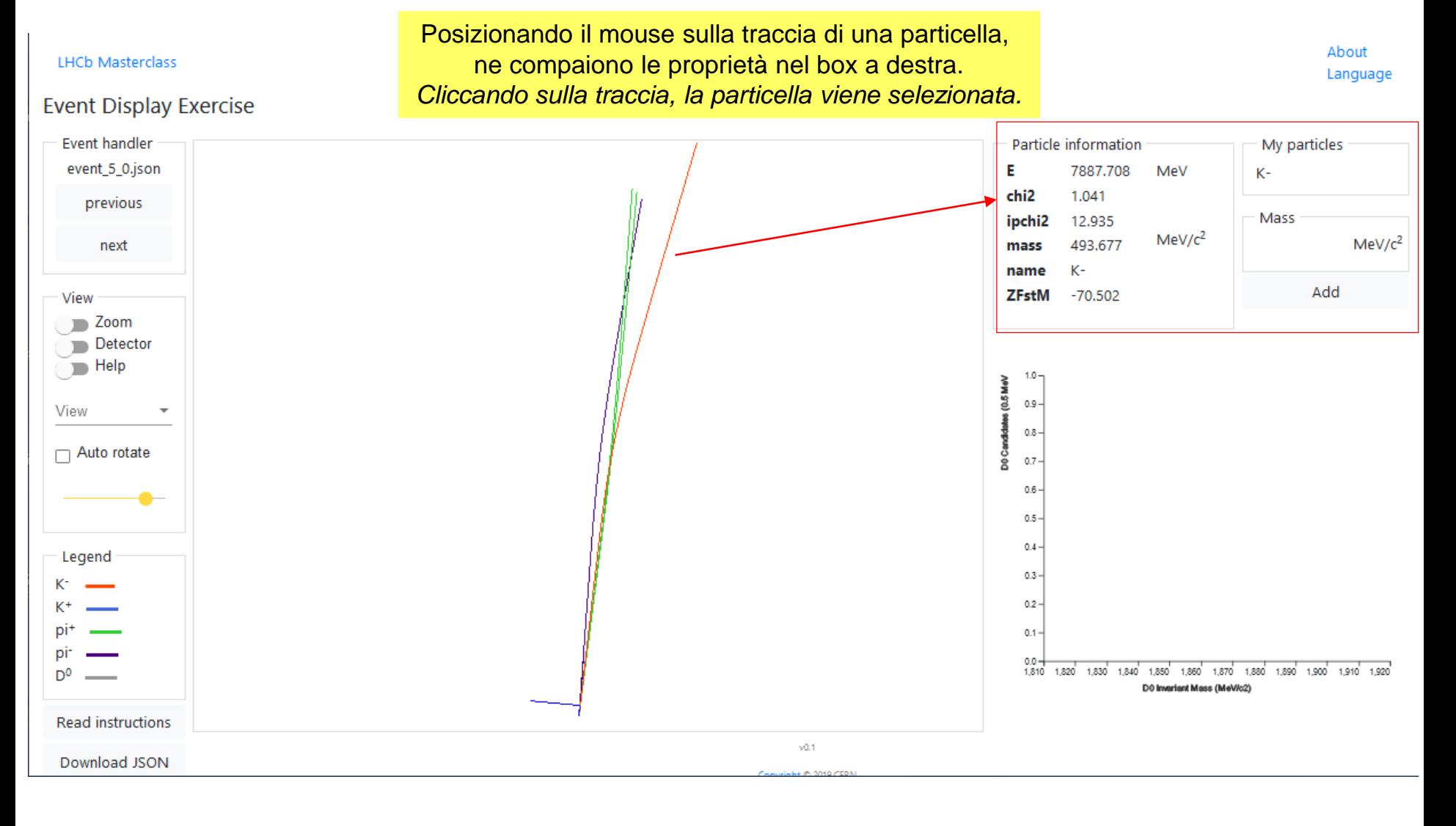

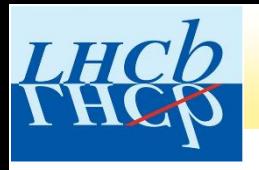

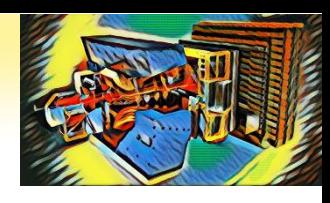

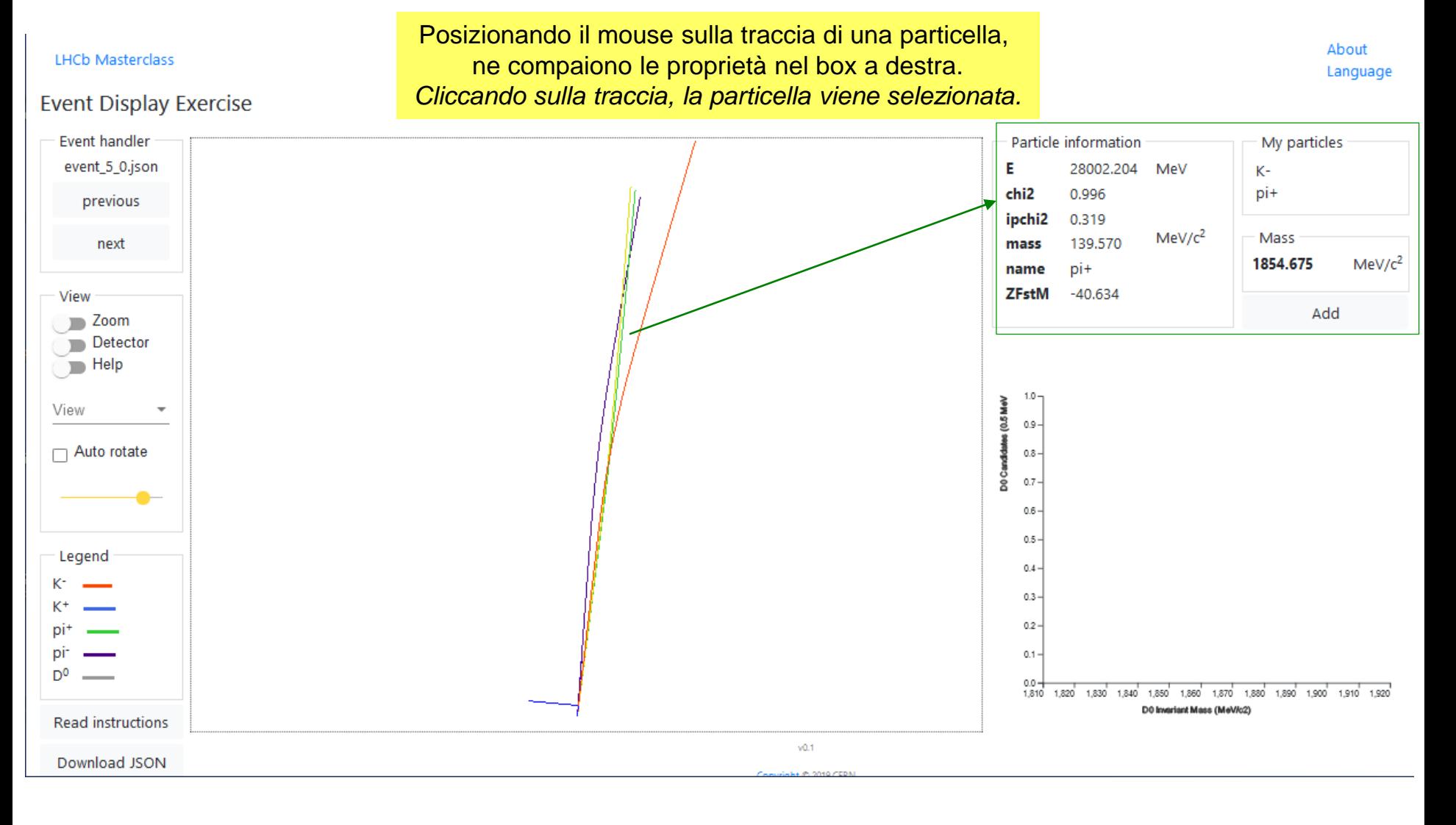

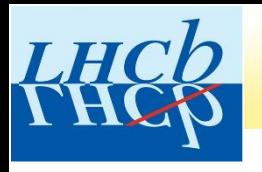

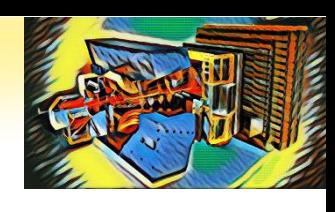

#### About **LHCb Masterclass** Language **Event Display Exercise Event handler** Particle information My particles event\_5\_0.json E 28002.204 MeV Kpi+ chi<sub>2</sub> 0.996 previous ipchi2 0.319  $MeV/c<sup>2</sup>$ Mass 139,570 next mass 1854.675  $MeV/c<sup>2</sup>$ pi+ name **ZFstM**  $-40.634$ View Add **Zoom** Detector  $\sum$  Help Il programma calcola la massa della combinazione di particelle selezionate.View క  $\Box$  Auto rotate D0 Candidat  $0.8 0.7 0.6 0.5 -$ Legend  $0.4 -$ Кт  $0.3 K^+$  $0.2$ pi<sup>+</sup> pi- $0.1 -$ D<sub>0</sub>  $0.0 -$ 1,810 1,820 1,830 1,840 1,850 1,860 1,870 1,880 1,890 1,900 1,910 1,920 DO Invariant Mass (MeV/c2) Read instructions  $v0.1$ Download JSON

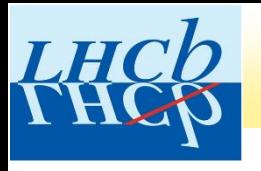

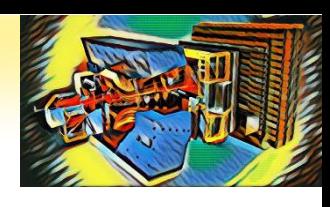

#### About **LHCb Masterclass** Language **Event Display Exercise Event handler** My particles Particle information event\_5\_0.json E 28002.204 MeV Kchi2 0.996 pi+ previous ipchi2 0.319  $MeV/c<sup>2</sup>$ Mass 139,570 next mass 1854.675  $MeV/c<sup>2</sup>$ pi+ name **ZFstM**  $-40.634$ View Add **Zoom** Cliccando su *Add*, la combinazione delle Detector  $\sum$  Help particelle selezionate viene salvata e la massa calcolata è aggiunta all'istogramma. View  $0.9 -$ ₹ Entries 1<br>Means: 1854.675  $\Box$  Auto rotate  $0.8 -$ Std dev: undefined D<sub>0</sub> Cand  $0.7 0.6 0.5 -$ Legend  $0.4 -$ Кт  $0.3 K^+$  $0.2$ pi<sup>+</sup> pi- $0.1 -$ D<sub>0</sub>  $0.0 -$ 1,810 1,820 1,830 1,840 1,850 1,860 1,870 1,880 1,890 1,900 1,910 1,920 DO Invariant Mass (MeV/c2) Read instructions  $v0.1$ Download JSON

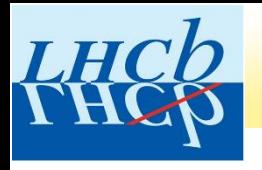

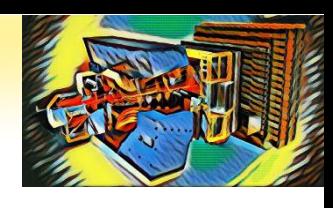

#### **LHCb Masterclass**

#### **Event Display Exercise**

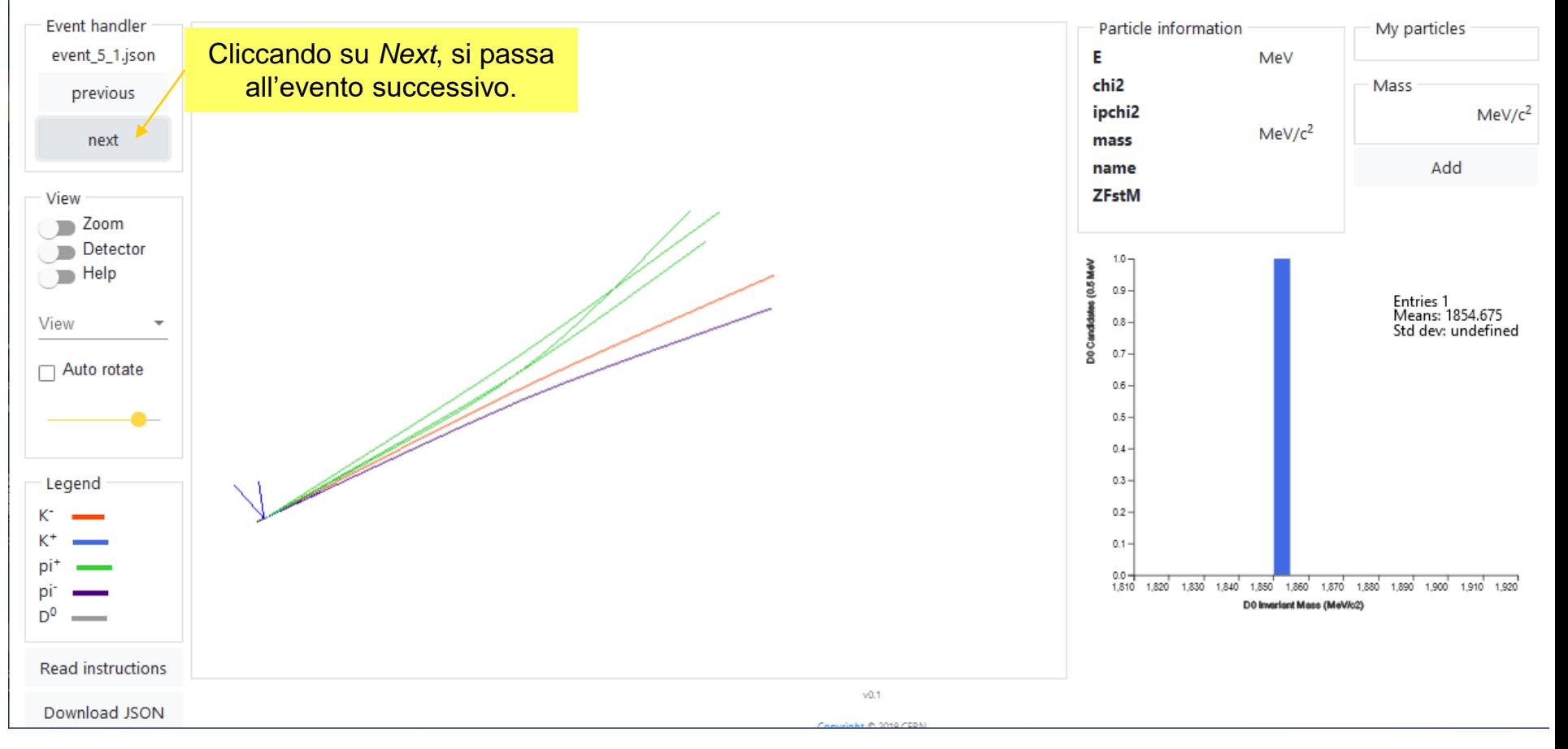

About Language

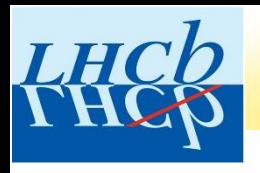

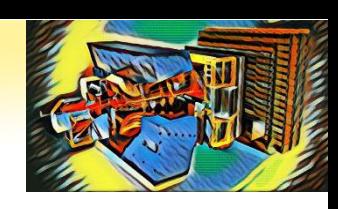

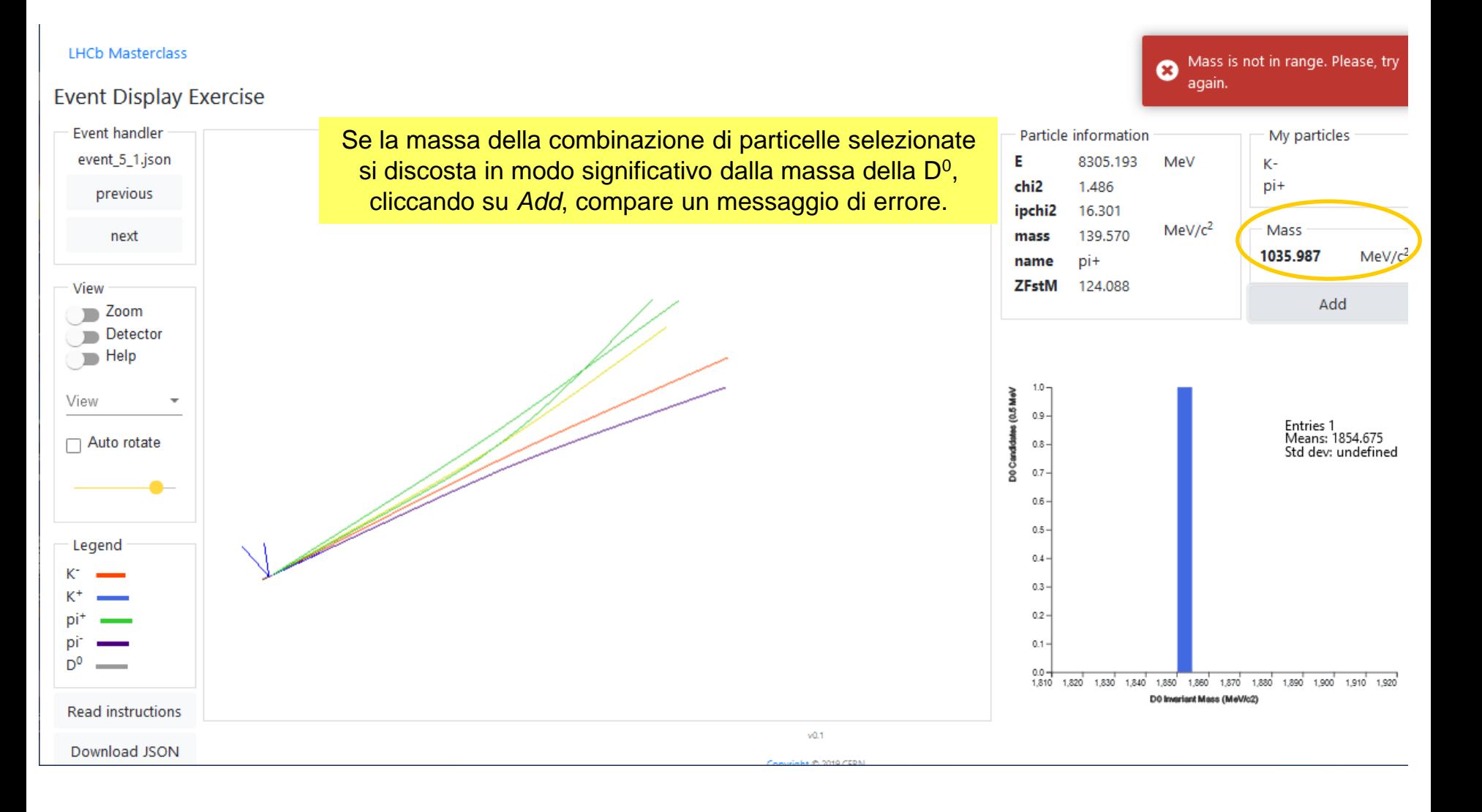

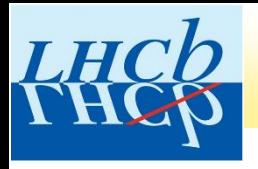

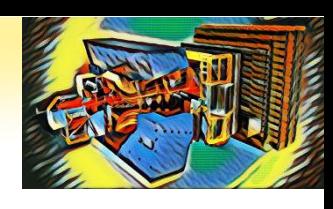

**LHCb Masterclass** 

#### **Event Display Exercise**

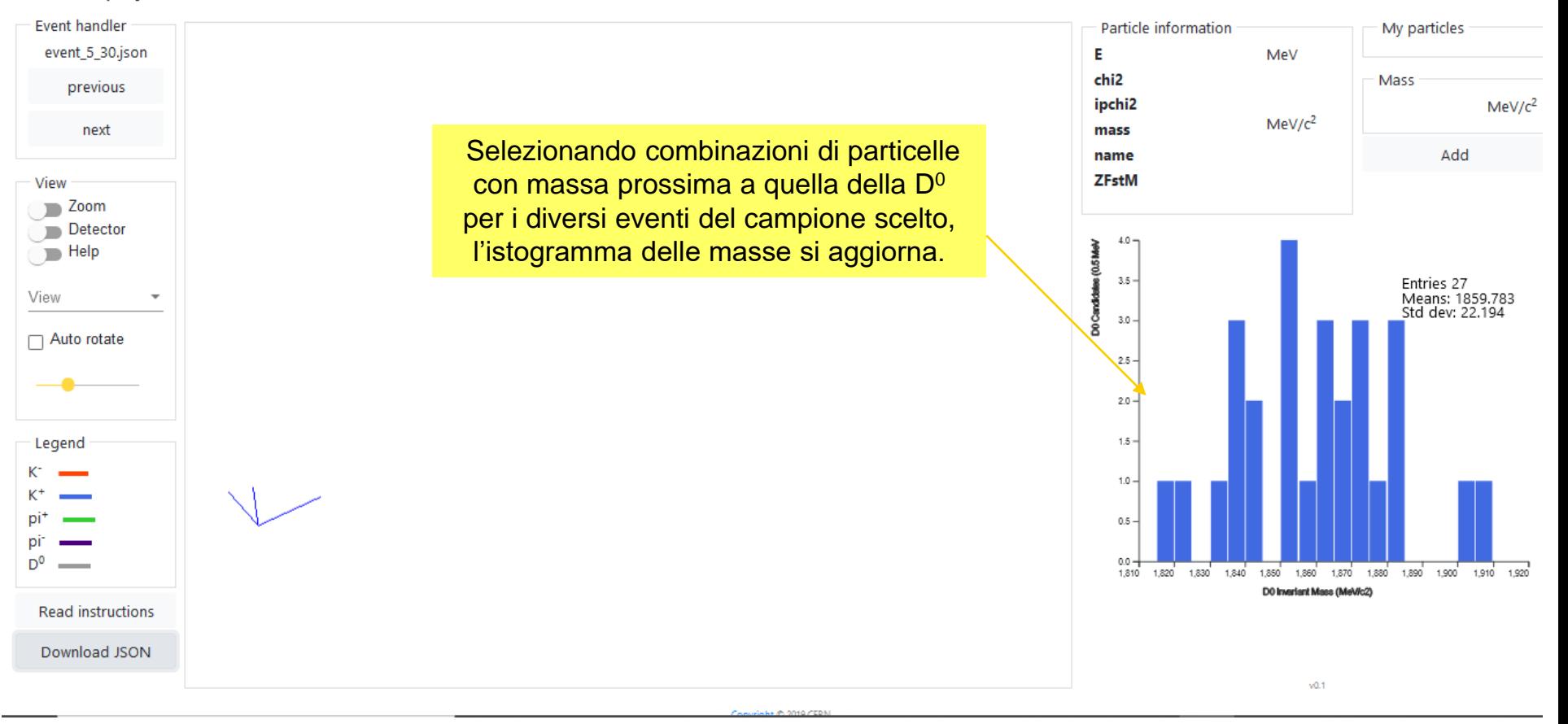

About Language

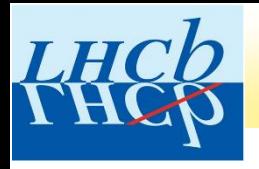

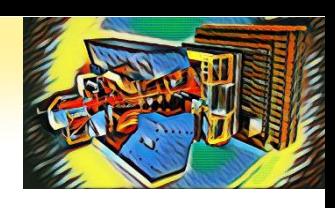

#### **LHCb Masterclass**

#### **Event Display Exercise**

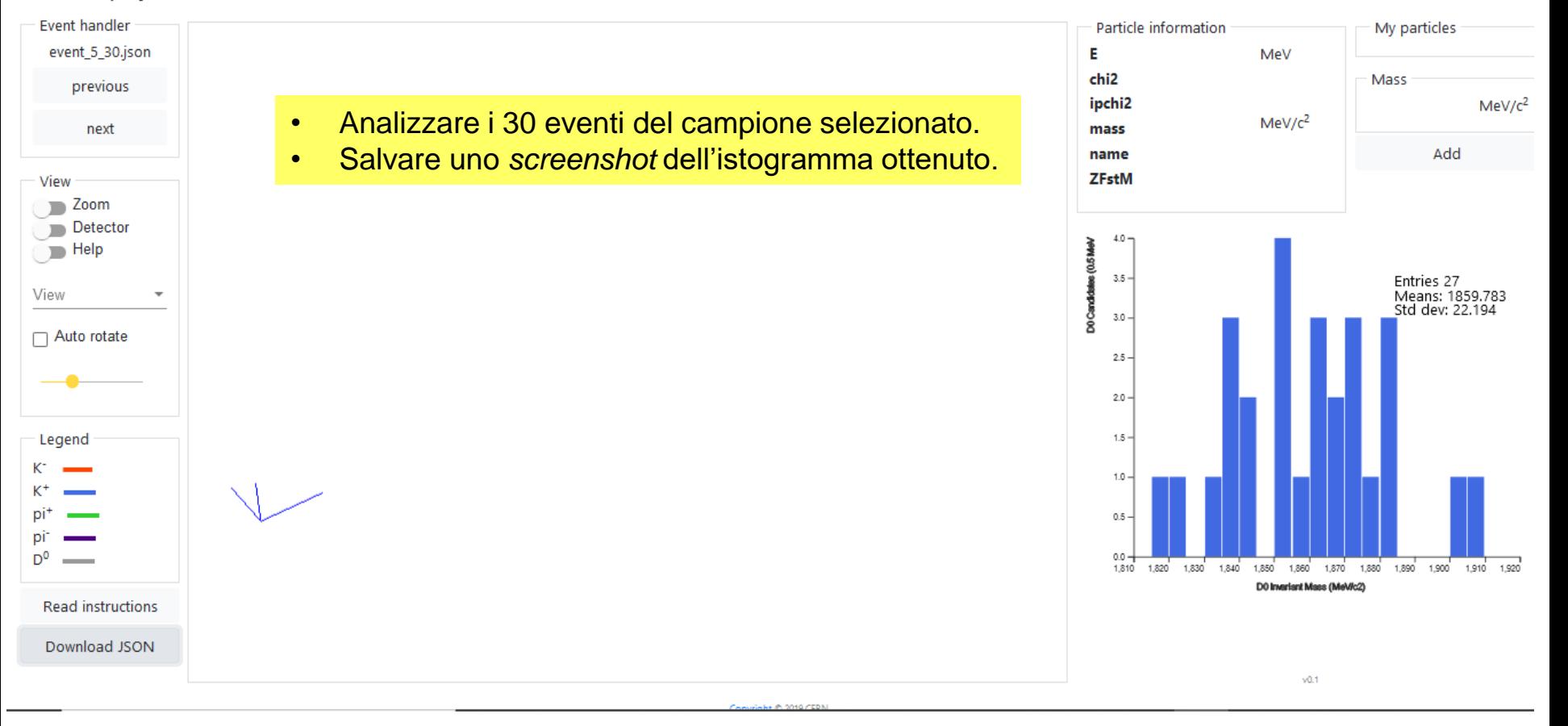

About Language

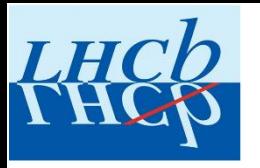

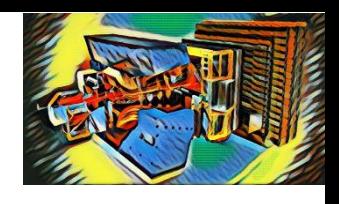

## ADESSO TOCCA A VOI! **BUON LAVORO!!**

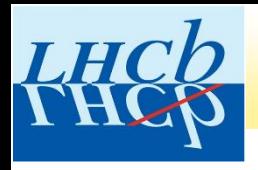

## ESERCIZIO MASTERCLASS

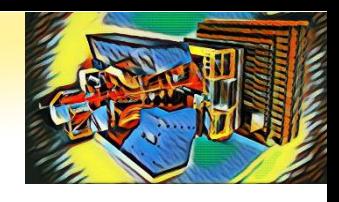

### **Oggi utilizzerete un campione di dati raccolti dall'esperimento LHCb in collisioni protone-protone all'acceleratore LHC.**

**L'esercizio sarà diviso in due parti.**

•**PRIMA PARTE: selezionare le particelle D<sup>0</sup> prodotte nelle interazioni**

•**SECONDA PARTE: misurare la vita media della particella D0**

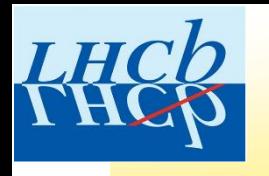

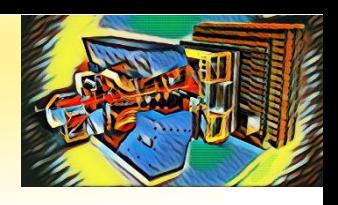

**La D<sup>0</sup> è una particella instabile e, dopo un certo tempo, ovvero dopo aver percorso una certa distanza dal punto di produzione, decade in particelle più leggere (nel campione di dati che stiamo esaminando, in pione e kaone).**

**Quanto tempo sopravvive prima di decadere?**

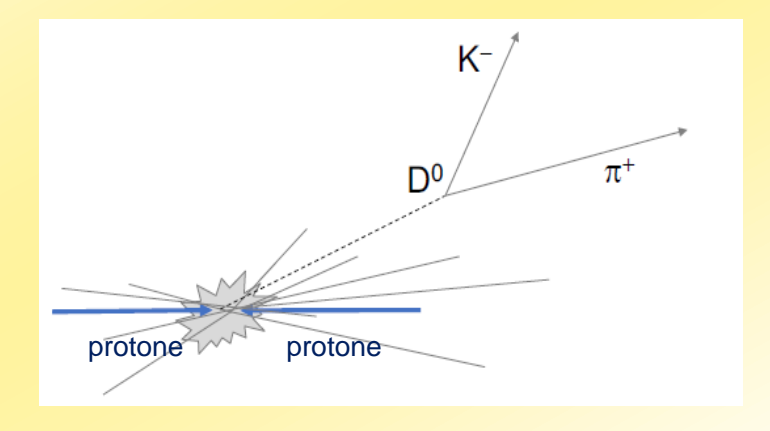

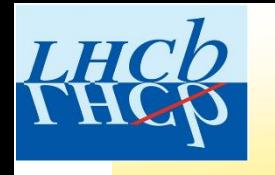

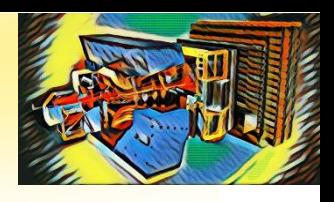

**Il decadimento di una particella instabile è descritto da una legge esponenziale:**

$$
N(t) = N_0 e^{-t/\tau}
$$

**dove N<sup>0</sup> e N(t) rappresentano il numero di particelle rispettivamente all'istante iniziale e all'istante t.**

**Il numero di particelle (nel nostro caso, D<sup>0</sup> ) diminuisce esponenzialmente**  nel tempo e, dopo un tempo pari a  $\tau$  (vita media), si riduce di un fattore  $1/e = 0.37$ .

**NOTA: Non è possibile stabilire quando decadrà la singola particella, ma è nota la legge che descrive il decadimento di un certo numero di particelle!**

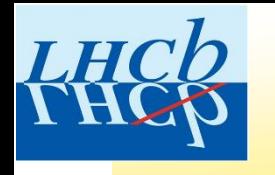

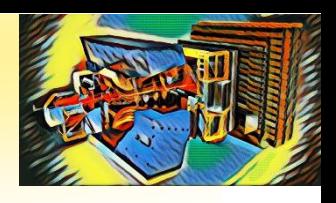

**Il decadimento di una particella instabile è descritto da una legge esponenziale:**

$$
N(t) = N_0 e^{-t/\tau}
$$

**dove N<sup>0</sup> e N(t) rappresentano il numero di particelle rispettivamente all'istante iniziale e all'istante t.**

**Il numero di particelle (nel nostro caso, D<sup>0</sup> ) diminuisce esponenzialmente nel tempo e, dopo un tempo pari a (vita media), si riduce di un fattore 1/e = 0.37.**

> **La vita media della D<sup>0</sup> è pari a:**  $_{D^0}$  = (410.1±1.5)×10<sup>-15</sup> *s*  $\tau_{D^0} = (410.1 \pm 1.5) \times 10^{-15}$

**In media una D<sup>0</sup> sopravvive 0.4 x 10-12 s, meno di un picosecondo!**

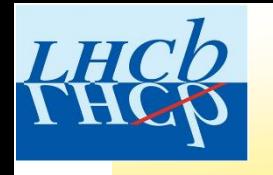

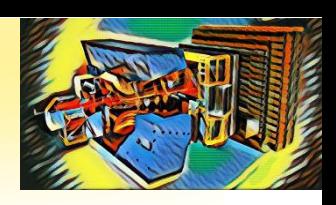

**Dalla fisica** *classica***, sappiamo che la distanza L percorsa da un corpo che si muova di moto rettilineo uniforme a velocità v è legata al tempo impiegato per percorrerla dalla relazione:**

$$
L = vt
$$

**Questa relazione si modifica per particelle che viaggiano a velocità prossime alla velocità della luce:**

$$
L = \gamma vt \quad \text{dove} \quad \gamma = 1/\sqrt{1 - \frac{v^2}{c^2}}
$$

**Per una particella D<sup>0</sup> prodotta a LHC,**  $v \sim 0.99919$  **c**  $\Rightarrow y \sim 25$ **.** 

<u>In media</u>, una D<sup>o</sup> percorre una distanza  $\,L = \gamma v \, \tau \approx 3 mm \,$  prima di decadere.  $\,$ 

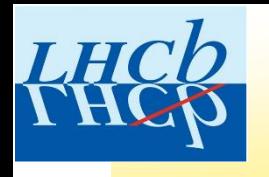

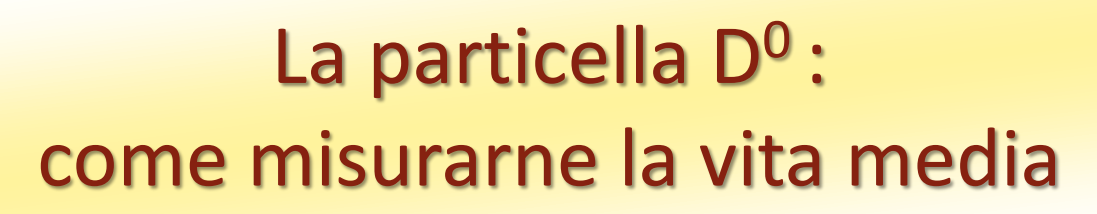

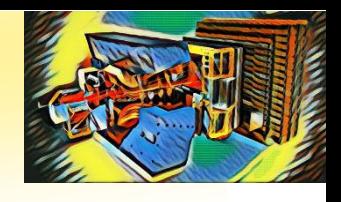

**Come possiamo misurare la vita media della particella D<sup>0</sup>?**

•**Selezionare un campione di D<sup>0</sup>**

•**Dalla lunghezza di decadimento (distanza percorsa) può essere calcolato il tempo di decadimento.**

•**Dalla distribuzione dei tempi di decadimento, si può ricavare la vita media τ**   $\textsf{interpolando}$  i dati con la funzione  $N(t)$   $=$   $N_{0}e^{-t/\tau}$  .  $N(t) = N_0 e^{-t}$ 

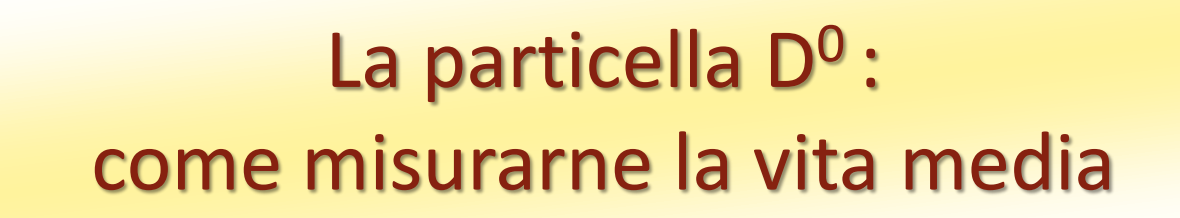

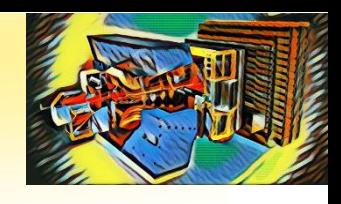

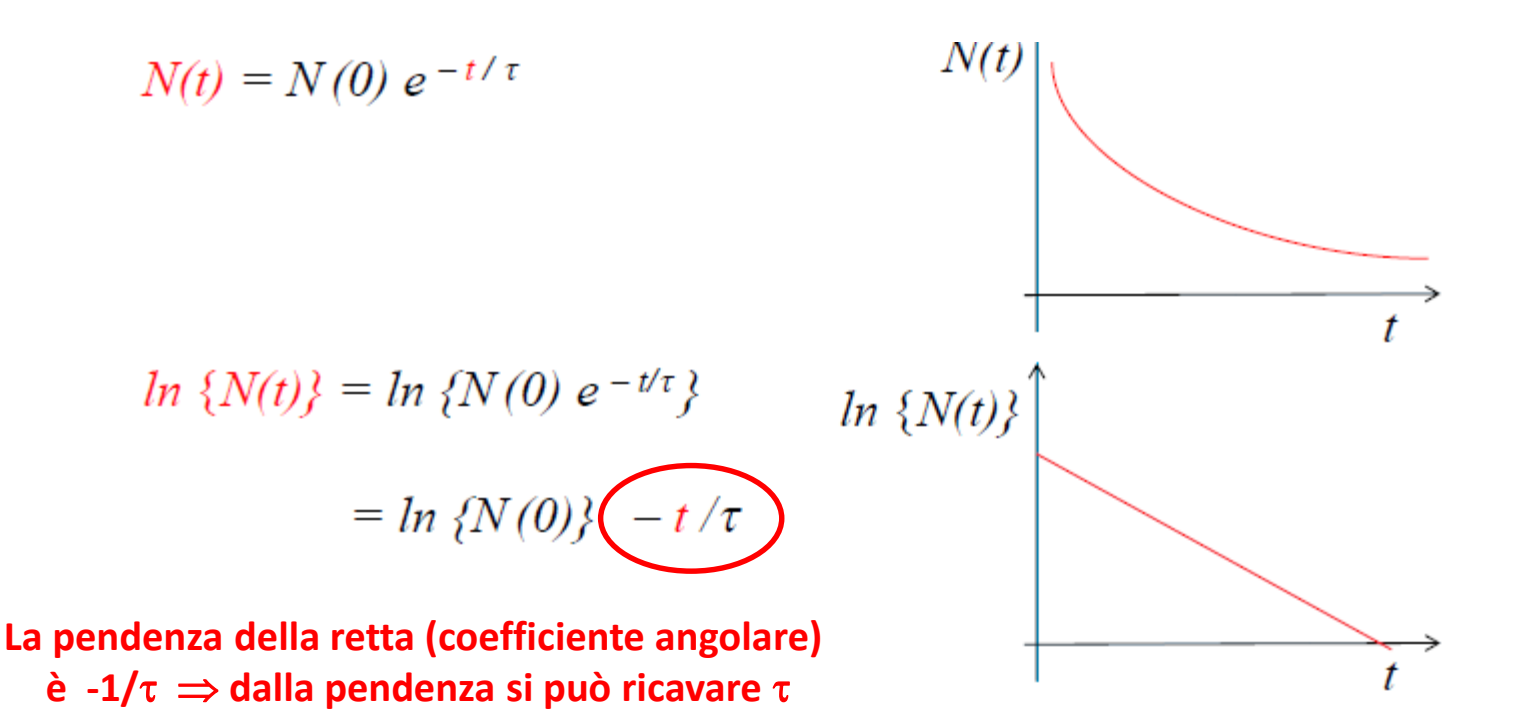

**In un piano cartesiano in cui l'asse delle ordinate è in scala logaritmica, una funzione esponeziale risulta una retta.**

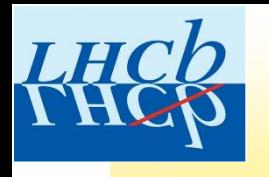

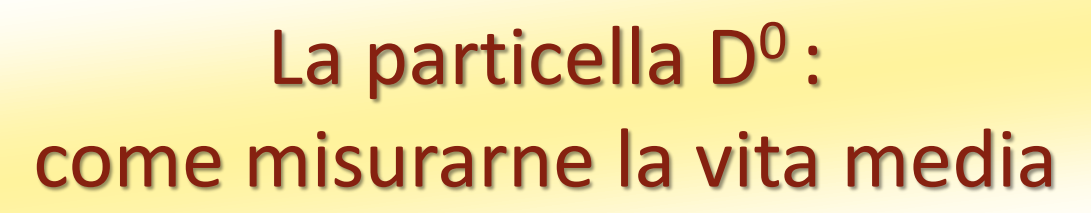

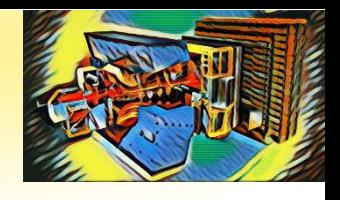

**Come possiamo misurare la vita media della particella D<sup>0</sup>?**

•**Selezionare un campione di D<sup>0</sup>**

•**Dalla lunghezza di decadimento (distanza percorsa) può essere calcolato il tempo di decadimento.**

•**Dalla distribuzione dei tempi di decadimento, si può ricavare la vita media τ**   $\mathsf{interpolando\ i\ dati\ (fit)\ con\ la\ function\ e\ } N(t) = N_0 e^{-t/\tau}\ \ .$  $N(t) = N_0 e^{-t}$ 

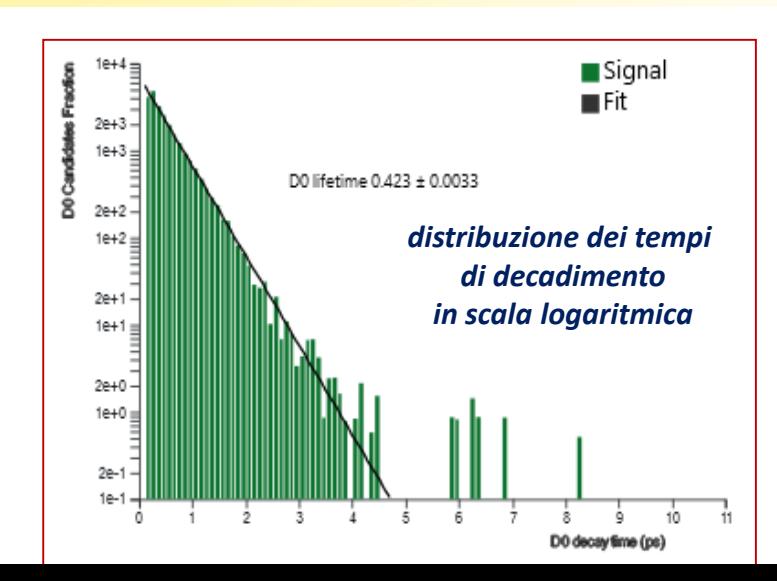

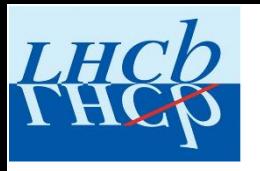

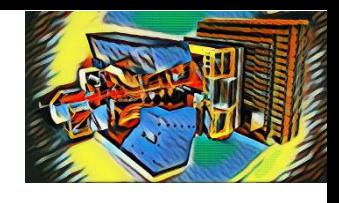

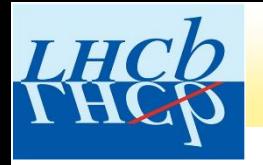

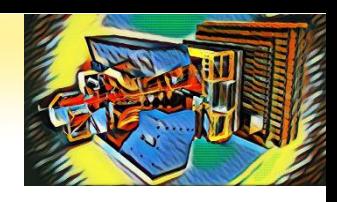

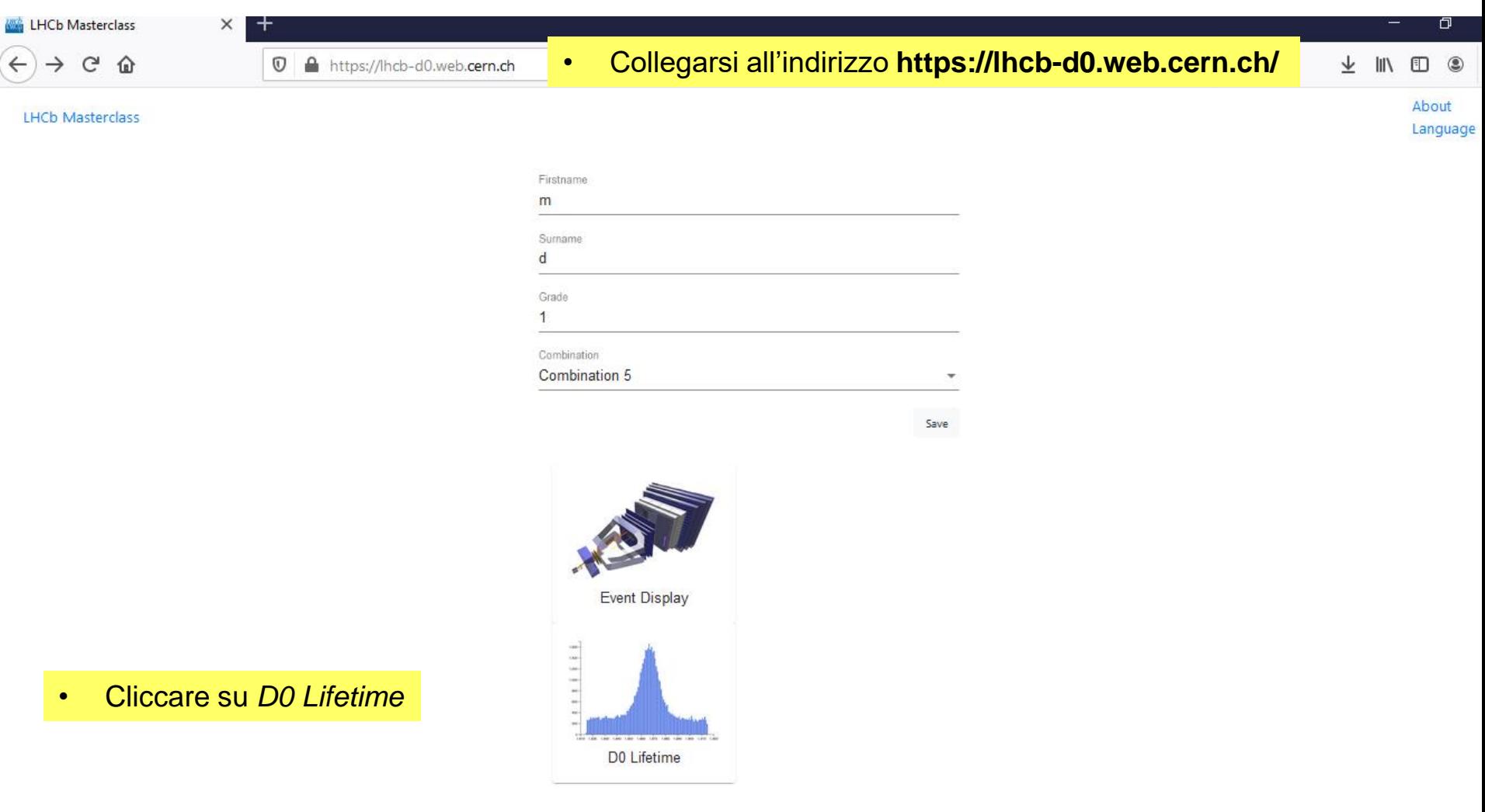

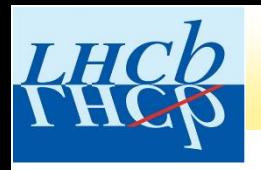

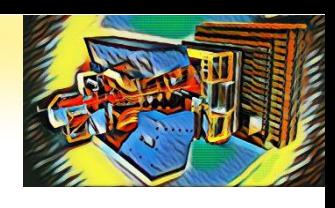

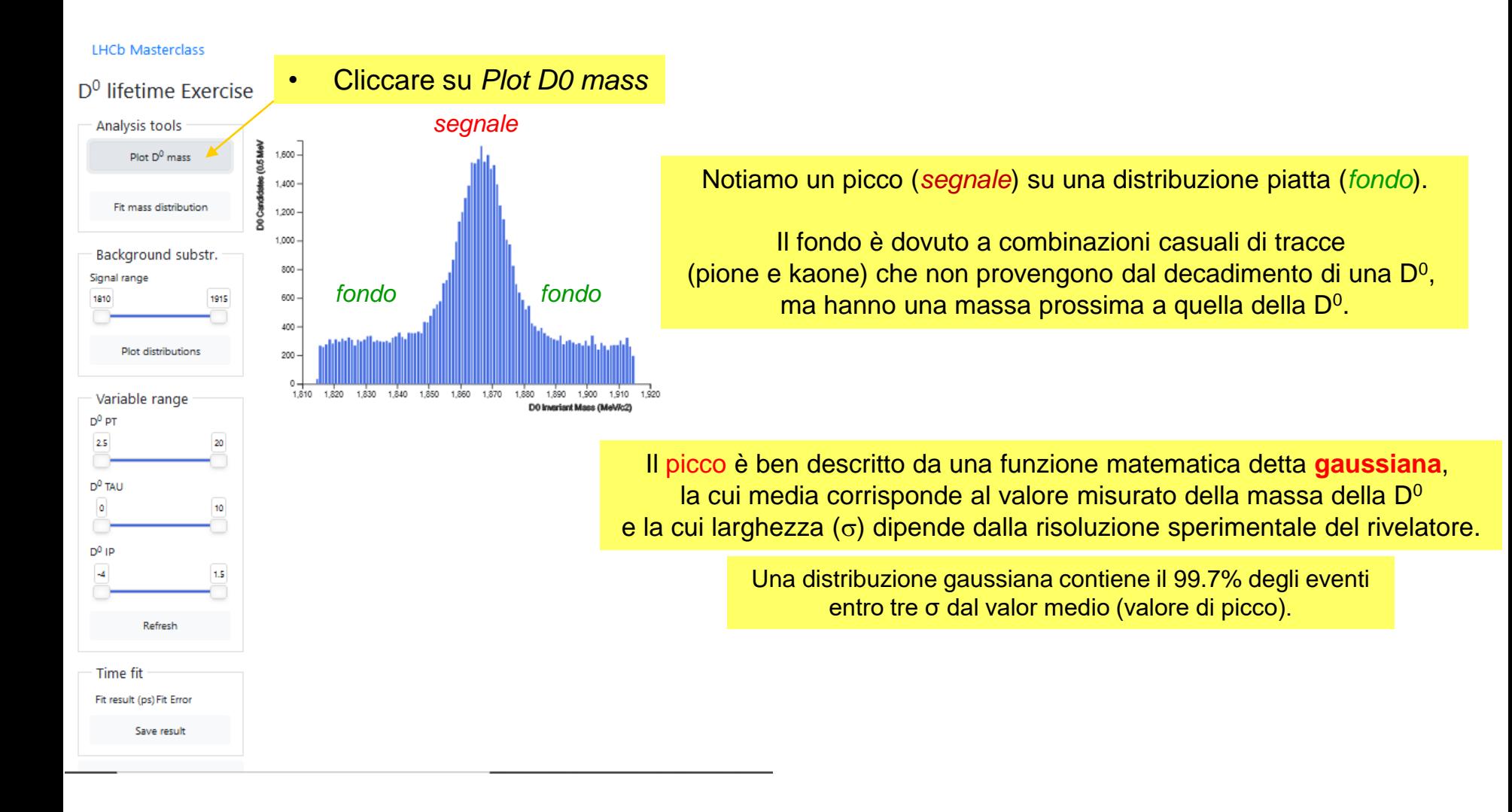

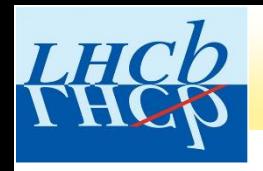

### DISTRIBUZIONE GAUSSIANA

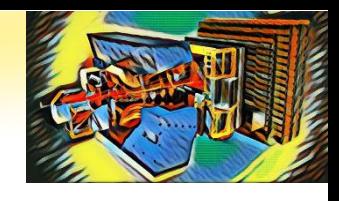

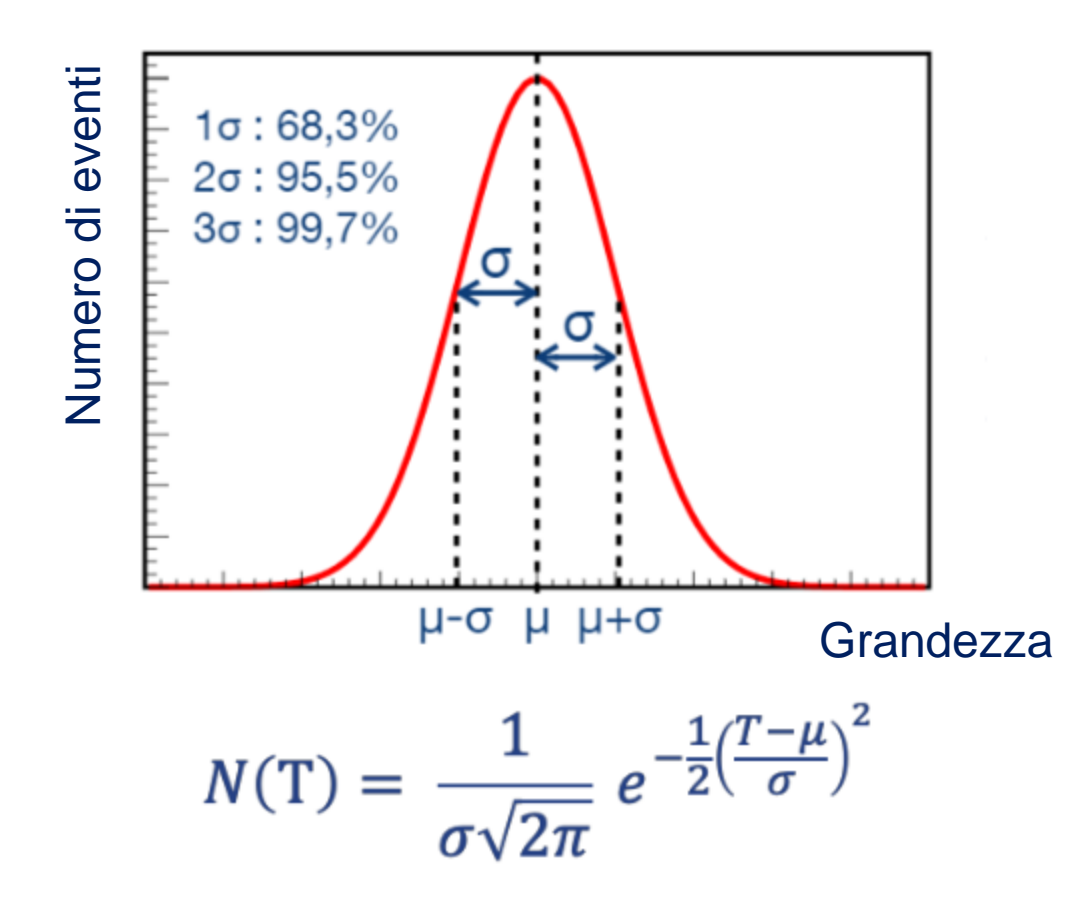

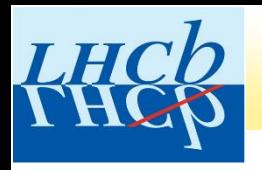

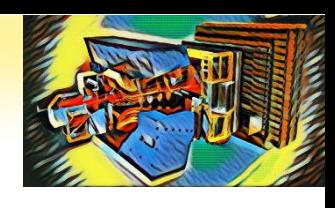

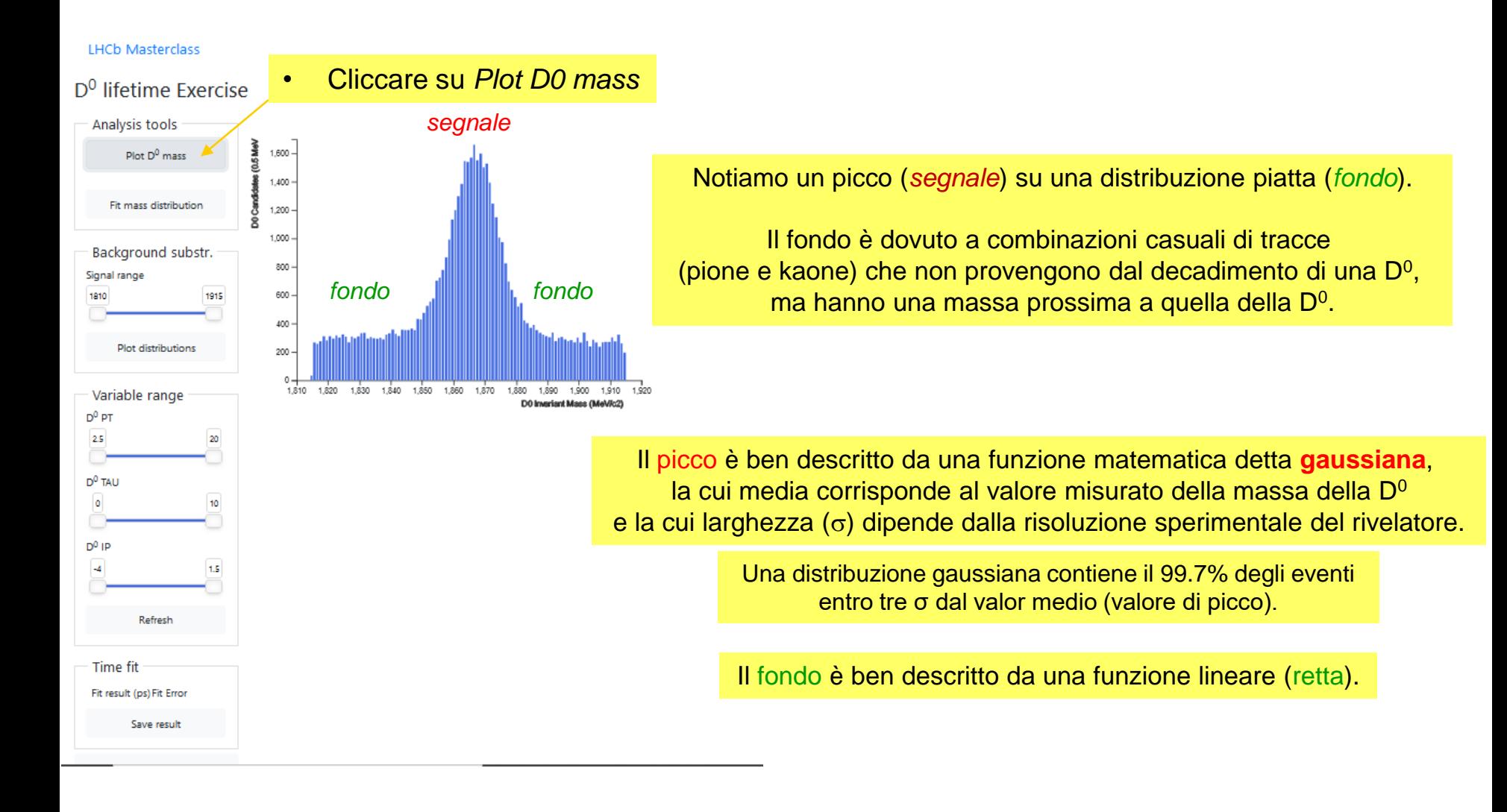

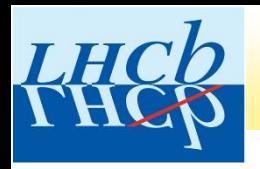

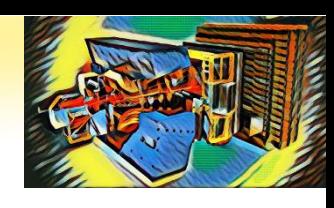

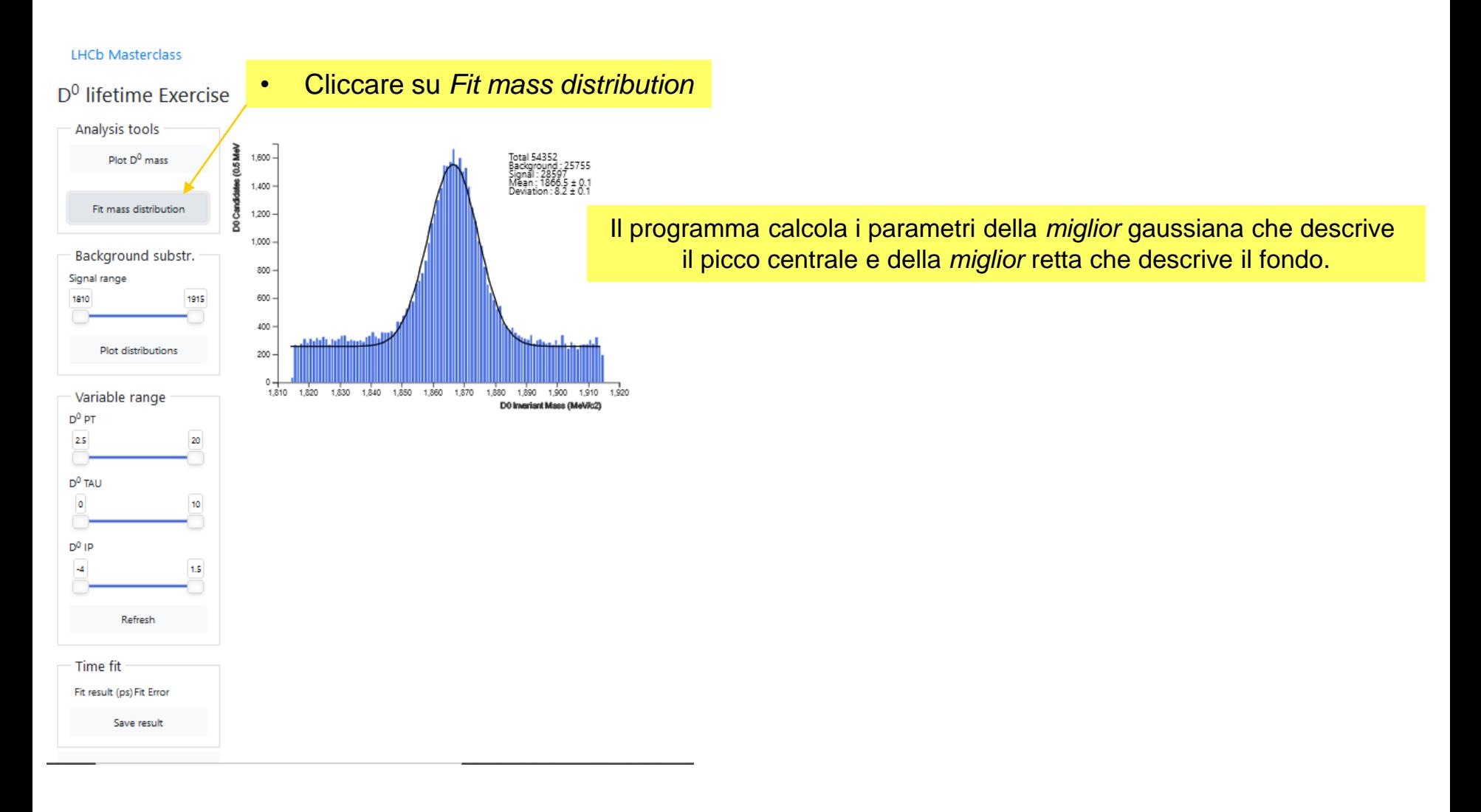

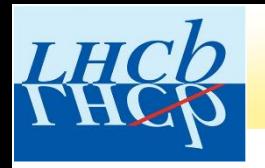

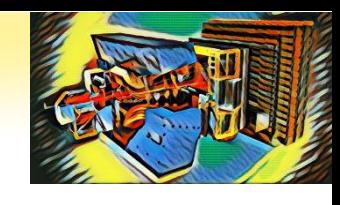

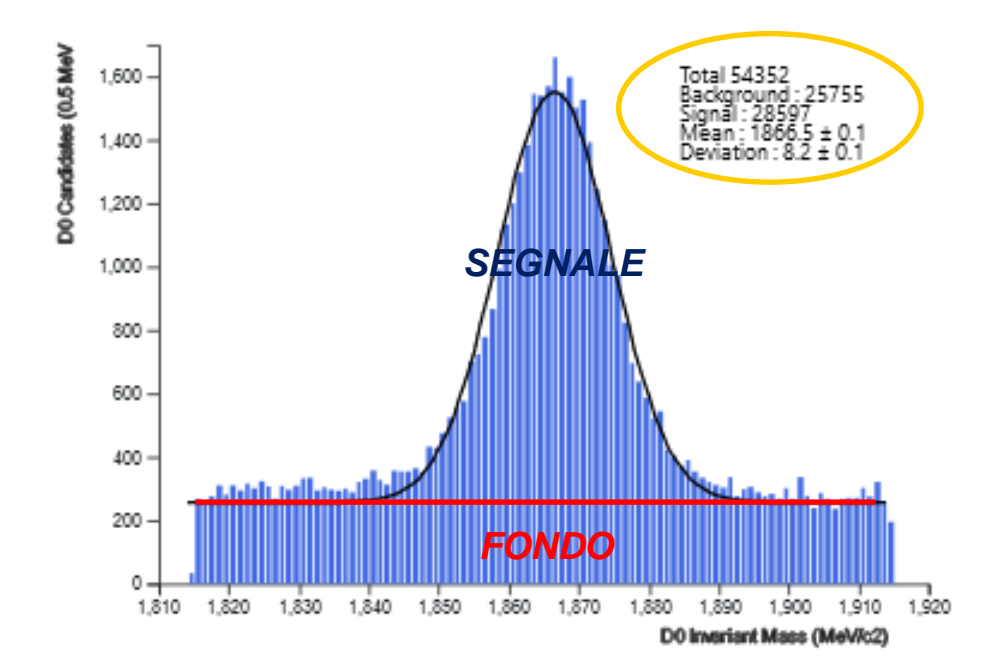

Il *fit* dei dati ci consente di stimare la frazione di eventi di segnale/fondo.

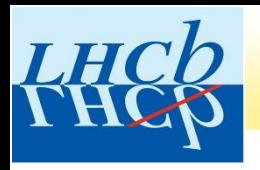

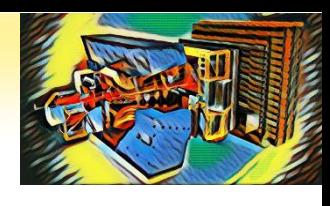

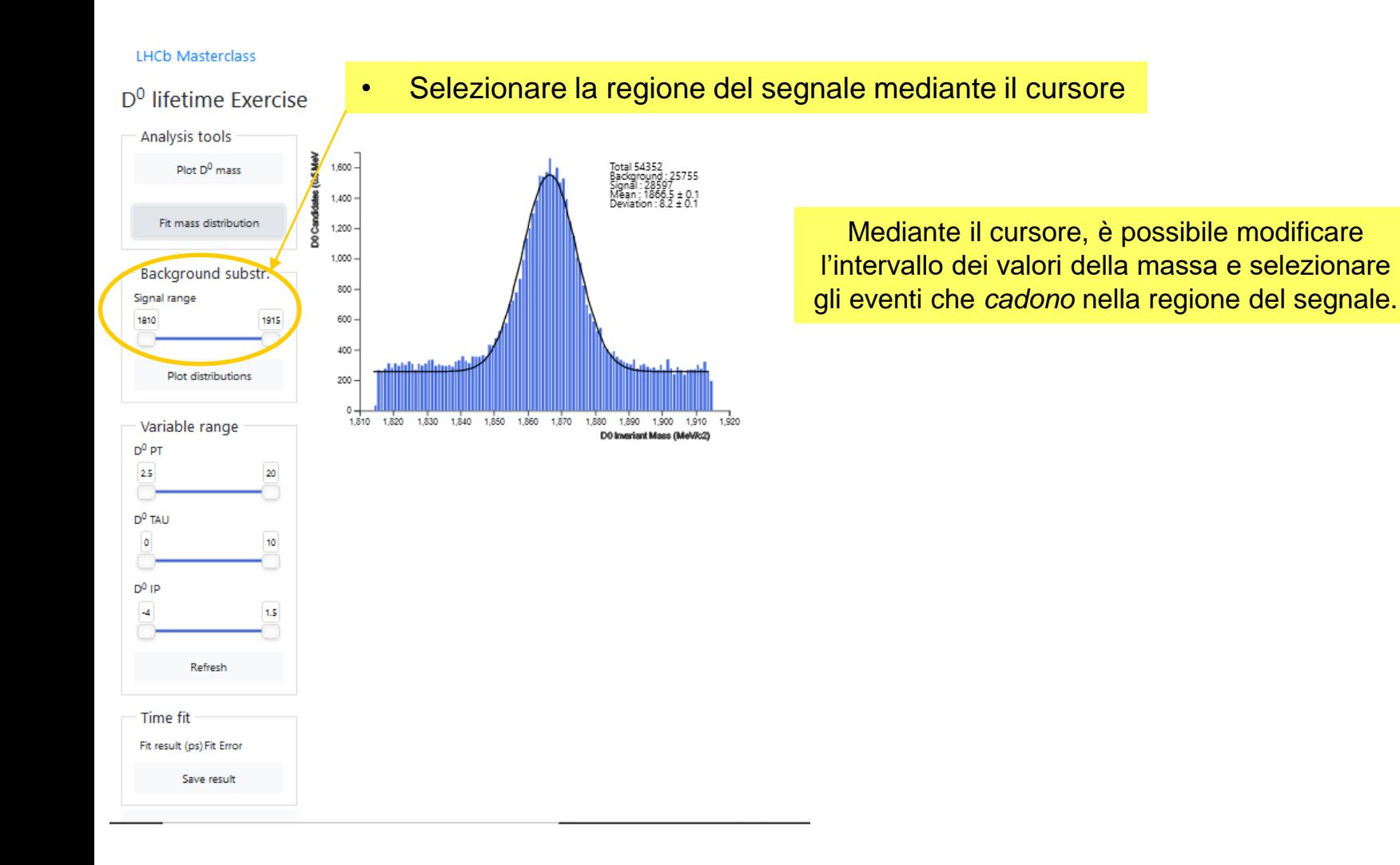

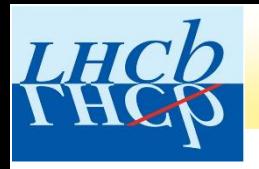

**LHCb Masterclass** 

## ESERCIZIO MASTERCLASS: PARTE II

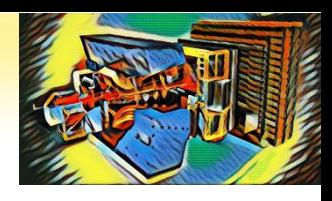

• Cliccare su *Plot distributions*  $D<sup>0</sup>$  lifetime Exercise Analysis tools **OLE Man** ,<br>Total 54338<br>Background : 25755<br>Signal : 28583<br>Mean : 1866.5 ± 0.1<br>Deviation : 8.2 ± 0.1 Plot D<sup>0</sup> mass  $1,600 2e-1$ 1,400  $1e-1$ Fit mass distribution 1,200 3<br>8  $2e-2$  $1e-2$  $1,000.$ Background substr. 800  $2e-3$ Signal range  $1e-3$ tech 600 **LOOK**  $2e-4$  $400 1e-4$ Plot distributions 200  $2e-5$  $^{0}_{1,810}$  $1e-5$ 1,840 1,850 1,860 1,870 1,820 1,830 1,880 1,890 1,900 1,910 Variable range DO Invariant Macc (MeV/c2)  $D^0$  PT  $1e-$ Signal 2.5 20 Background  $2e-1$  $2e-2$ D<sup>0</sup> TAU  $1e-1$  $1e-2$  $\circ$ 10 š ğ  $2e-2 2e-3$  $1e-2$  $1e-3$ D<sup>0</sup> IP  $2e-3 2e-4$  $\mathcal{A}$ 1.5  $1e-3 \equiv$  $1e-4$  $2e-4 2e-5$ Refresh 1e-4 $\equiv$  $1e-5$  $2e-5 2e-6$ Time fit  $1e-5$   $1e-6$  $-3.5$ 6 10  $-4.0$ 8 Fit result (ps) Fit Error D0 decaytime (ps) 0.485 0.0040 Save result

Sono visualizzati i grafici di altre 3 grandezze che caratterizzano gli eventi selezionati: Impulso trasverso, parametro d'impatto e tempo di decadimento.

-3.0 -2.5 -2.0 -1.5 -1.0 -0.5

Signal

D0 PT (GeWc2)

0.0 0.5  $1.0$  $1.5$ 20

log 10(D0 IP (mm))

Signal

Background

Background

20

About Language

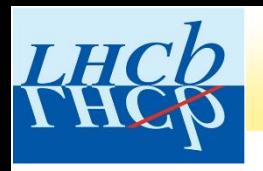

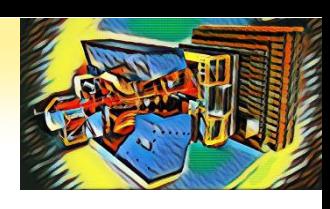

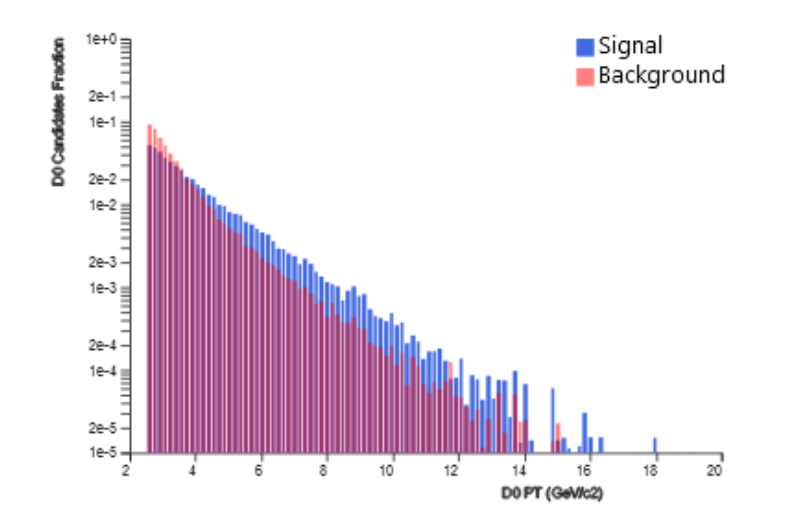

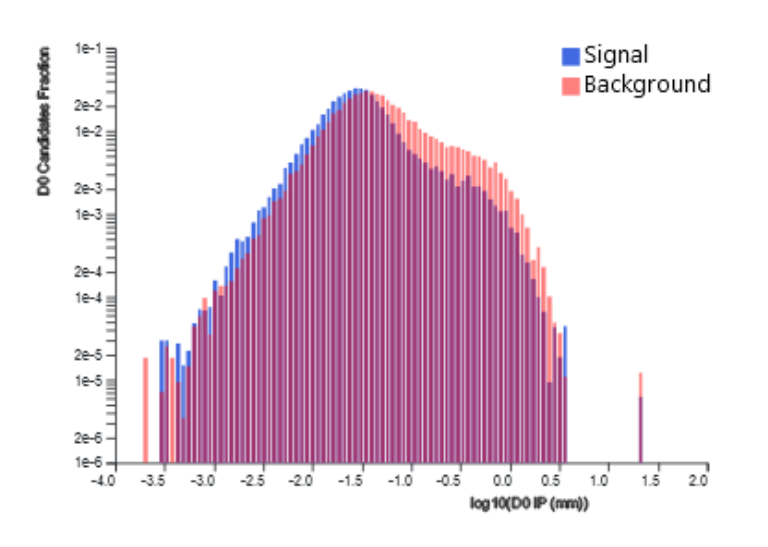

**Impulso trasverso**: componente dell'impulso nel piano trasverso, perpendicolare alla direzione dei fasci di protoni

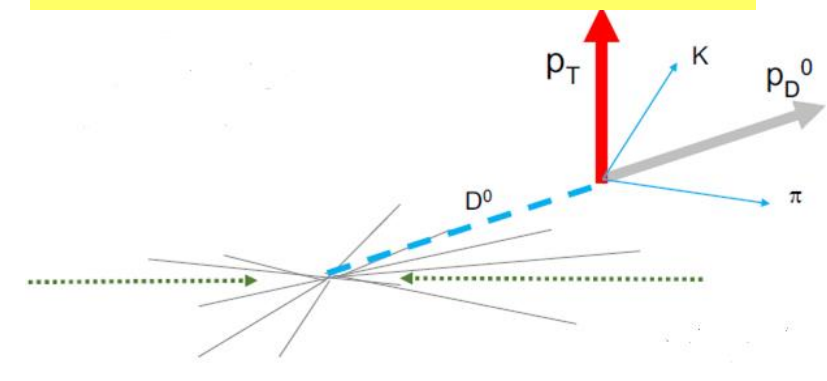

**Parametro d'impatto:** minima distanza tra la direzione di volo della particella e il punto di interazione protone-protone

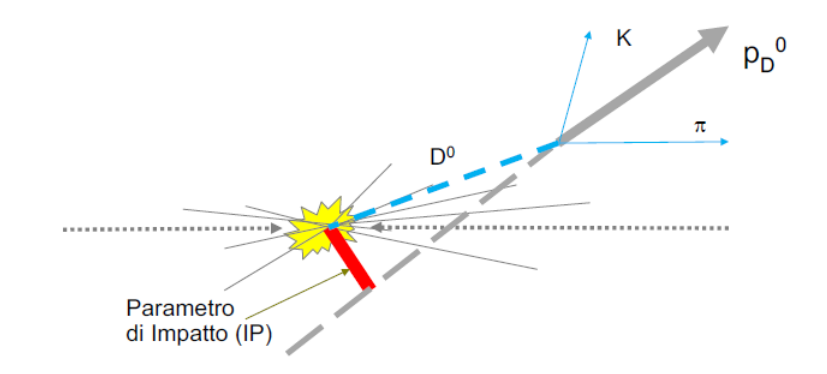

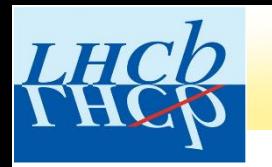

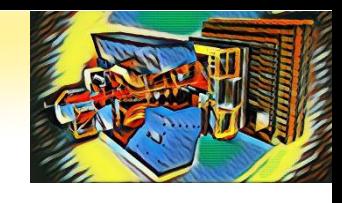

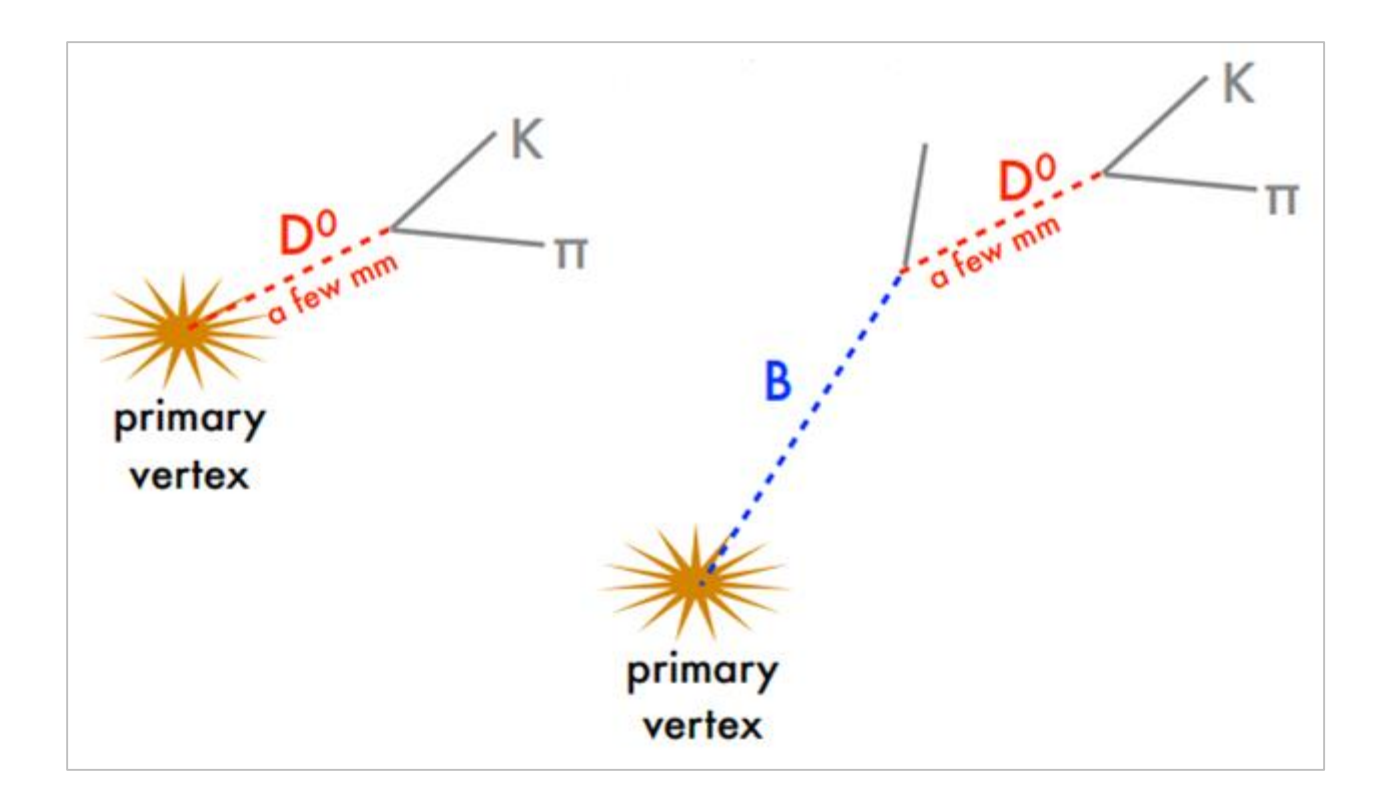

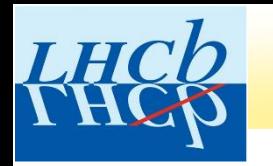

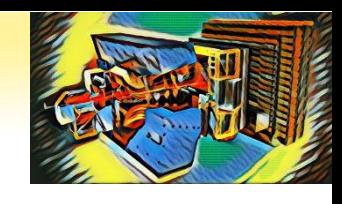

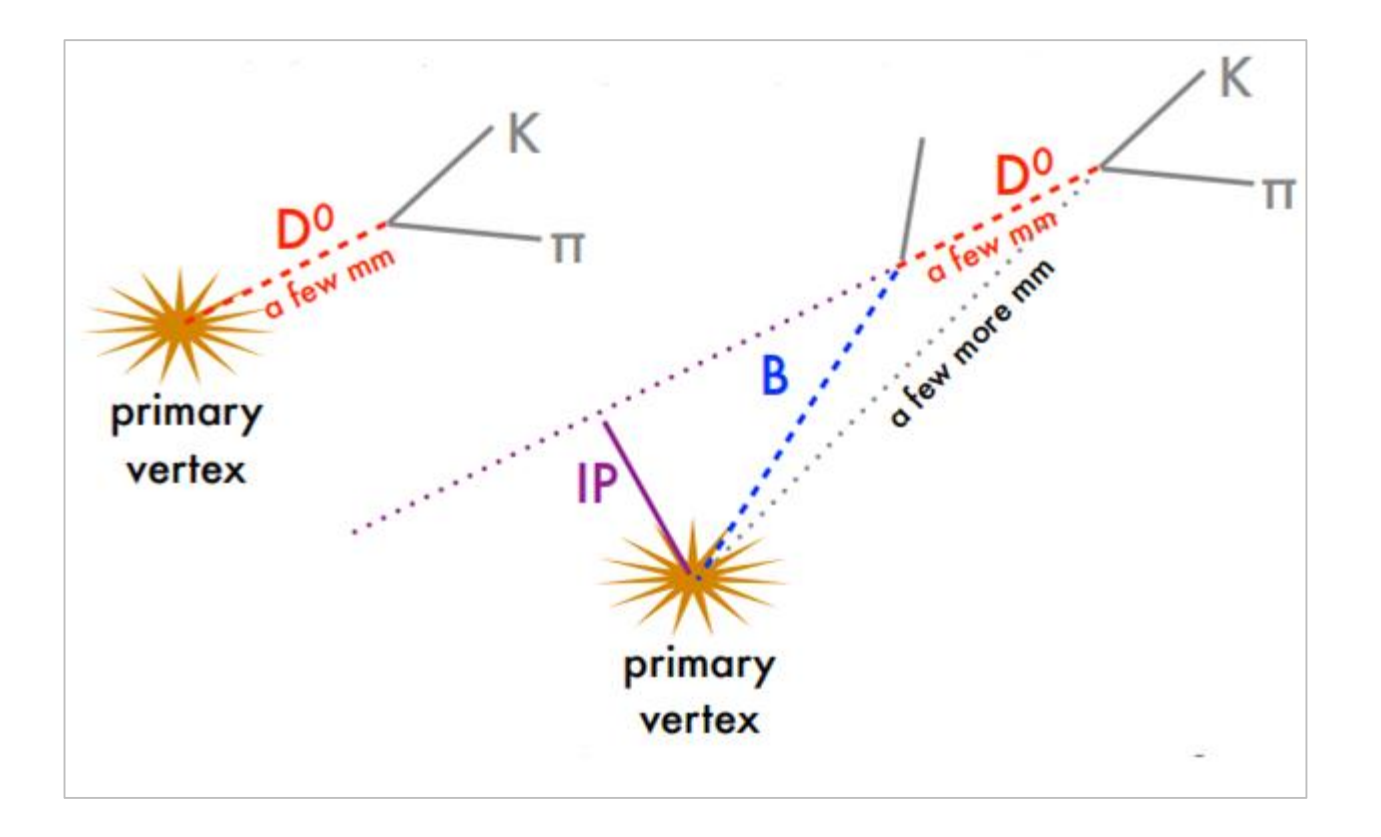

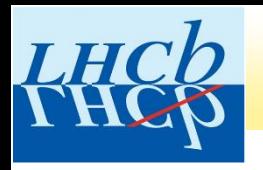

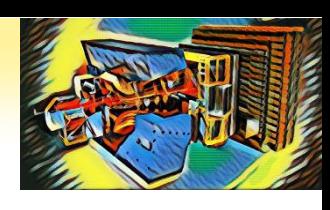

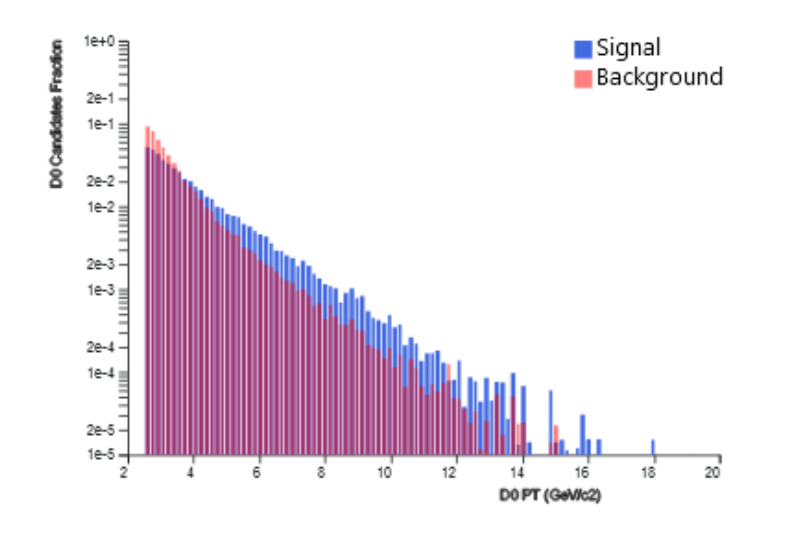

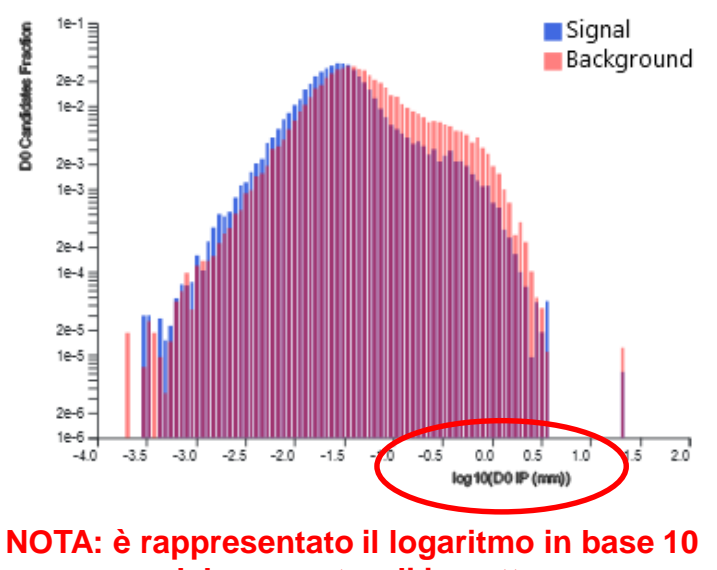

**del parametro di impatto.**

**Impulso trasverso**: componente dell'impulso nel piano trasverso, perpendicolare alla direzione dei fasci di protoni

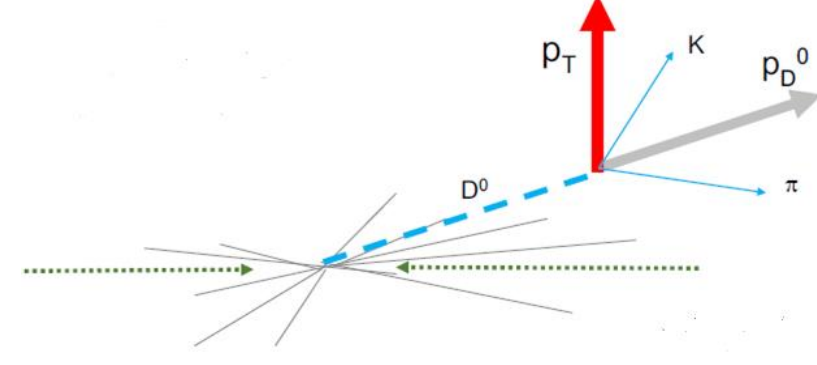

**Parametro d'impatto:** minima distanza tra la direzione di volo della particella e il punto di interazione protone-protone

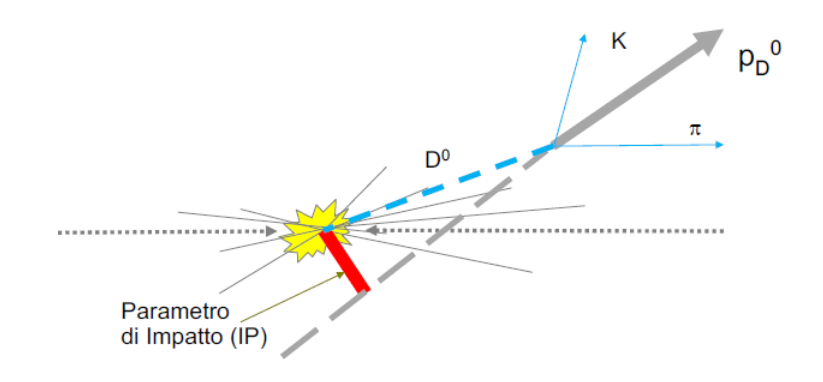

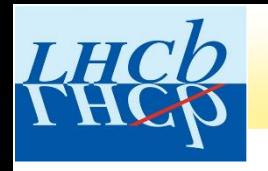

### Perché utilizzare il logaritmo?

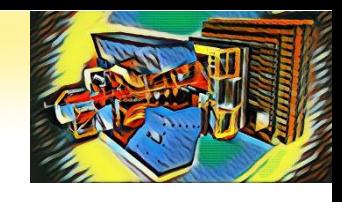

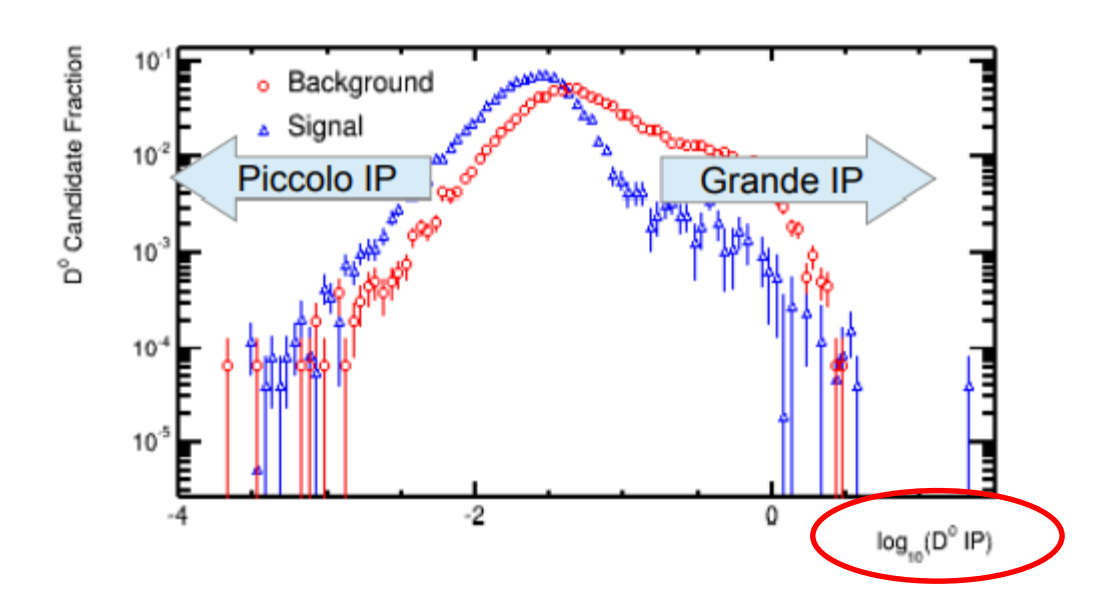

Il logaritmo di IP permette di evidenziare meglio le differenze tra segnale e fondo.

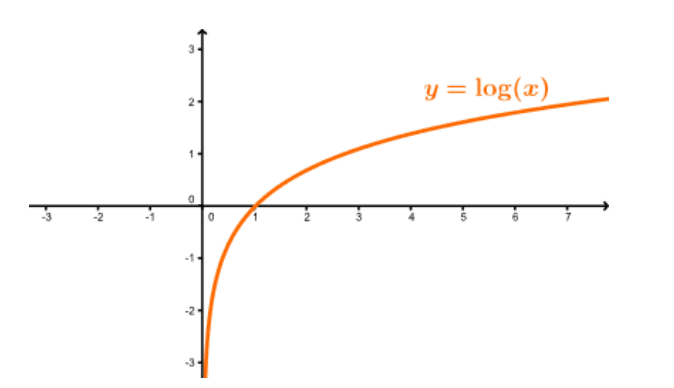

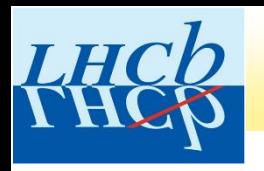

 $1e-4$ 

 $2e-5$ 

 $1e-5$ 

 $2e-6$ 

 $1e-6$ 

 $-4.0$ 

 $-3.5$  $-3.0$  $-2.5$  $-2.0$  $-1.5$  $-1.0$  $-0.5$ 

## ESERCIZIO MASTERCLASS: PARTE II

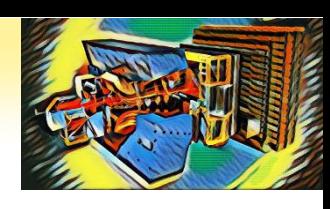

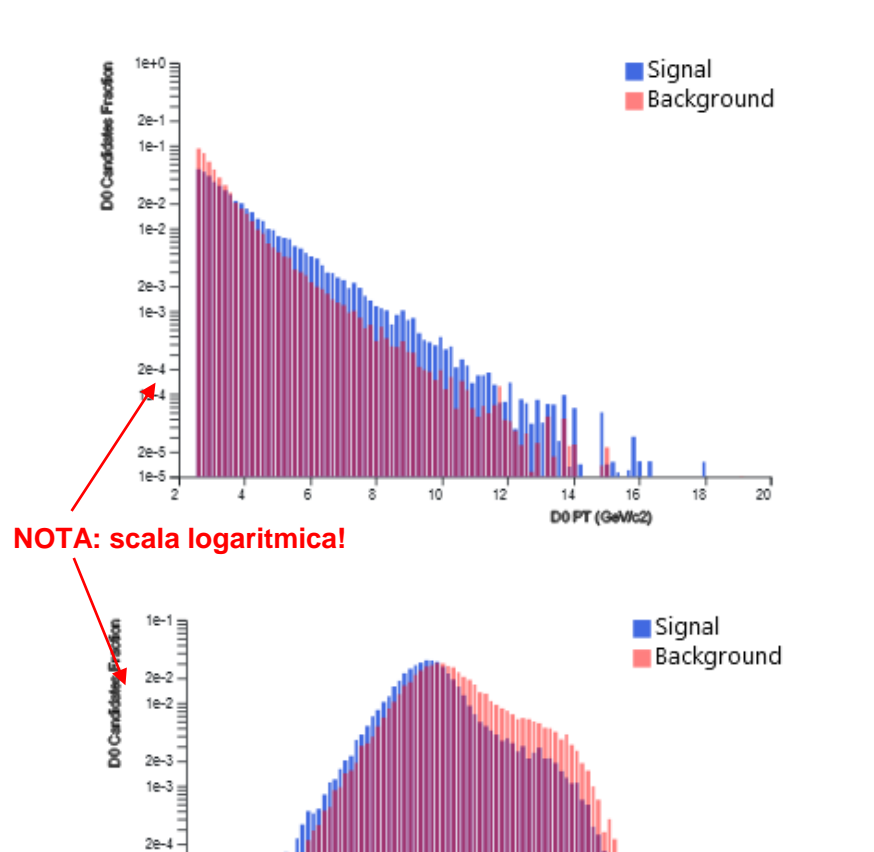

0.0  $0.5$  $1.0$ 

log 10(D0 IP (mm))

 $1.5$  $20^{\circ}$ 

**Impulso trasverso**: componente dell'impulso nel piano trasverso, perpendicolare alla direzione dei fasci di protoni

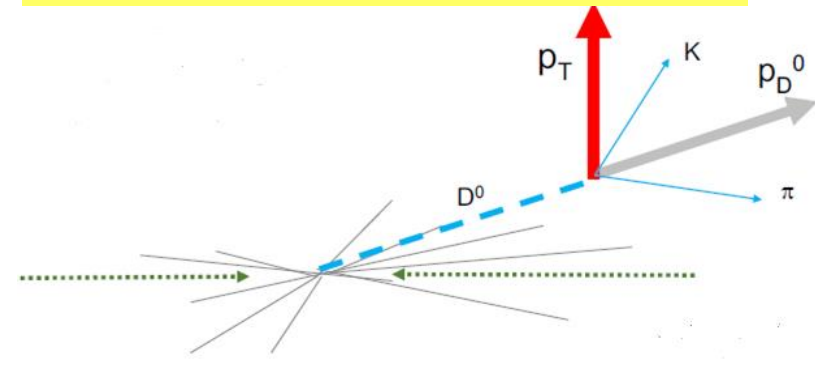

**Parametro d'impatto:** minima distanza tra la direzione di volo della particella e il punto di interazione protone-protone

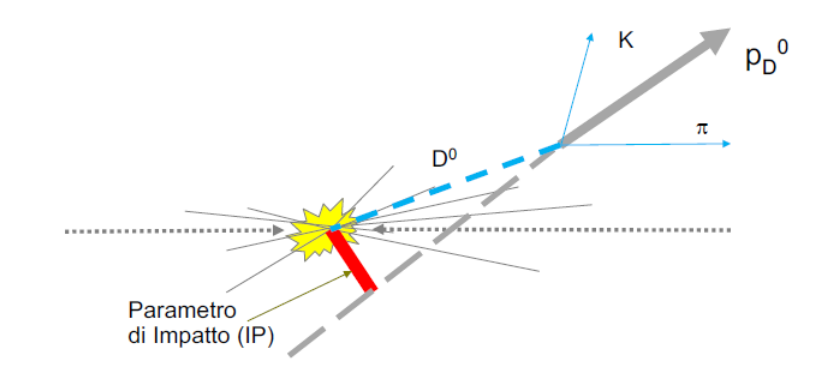

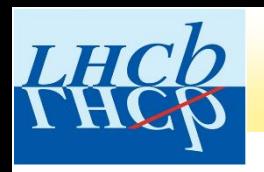

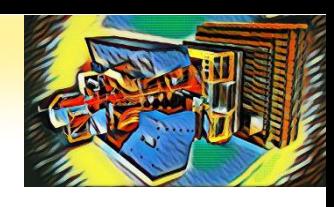

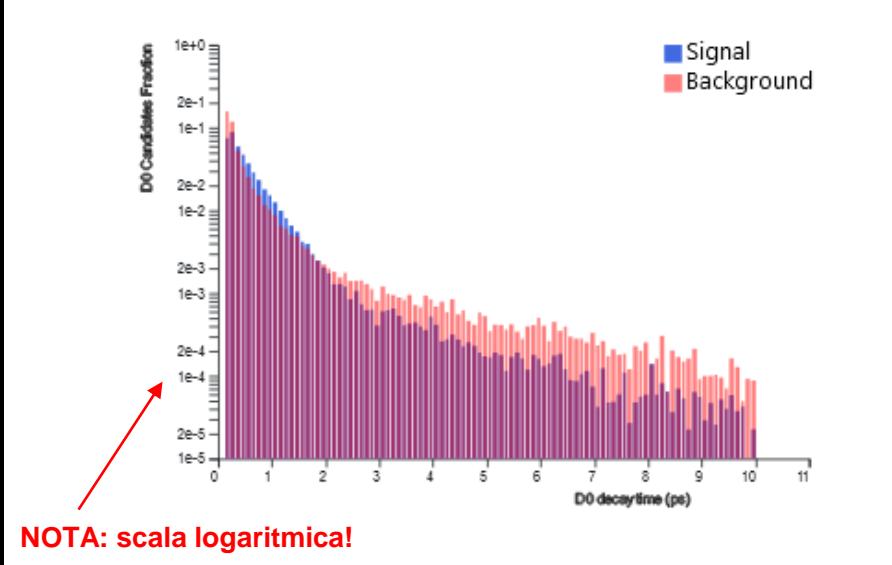

**Tempo di decadimento:** intervallo di tempo tra l'istante di produzione e l'istante di decadimento

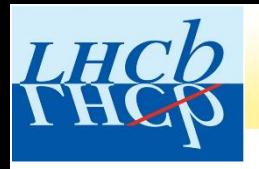

**LHCb Masterclass** 

## ESERCIZIO MASTERCLASS: PARTE II

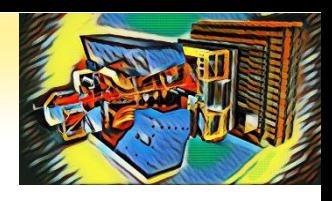

• Cliccare su *Plot distributions*  $D<sup>0</sup>$  lifetime Exercise Analysis tools **OLE Man** ,<br>Total 54338<br>Background : 25755<br>Signal : 28583<br>Mean : 1866.5 ± 0.1<br>Deviation : 8.2 ± 0.1 Plot D<sup>0</sup> mass  $1,600 2e-1$ 1,400  $1e-1$ Fit mass distribution 1,200 3<br>8  $2e-2$  $1e-2$  $1,000.$ Background substr. 800  $2e-3$ Signal range  $1e-3$ tech 600 **LOOK**  $2e-4$  $400 1e-4$ Plot distributions 200  $2e-5$  $^{0}_{1,810}$  $1e-5$ 1,840 1,850 1,860 1,870 1,820 1,830 1,880 1,890 1,900 1,910 Variable range DO Invariant Macc (MeV/c2)  $D^0$  PT  $1e-$ Signal  $2.5$ 20 Background  $2e-1$  $2e-2$ D<sup>0</sup> TAU  $1e-1$  $1e-2$  $\circ$ 10 š ğ  $2e-2 2e-3$  $1e-2$  $1e-3$ D<sup>0</sup> IP  $2e-3 2e-4$  $\mathcal{A}$ 1.5  $1e-3 \equiv$  $1e-4$  $2e-4 2e-5$ Refresh 1e-4 $\equiv$  $1e-5$  $2e-5 2e-6$ Time fit  $1e-5$   $1e-6$  $-3.5$ 6 10  $-4.0$ 8 Fit result (ps) Fit Error D0 decaytime (ps) 0.485 0.0040 Save result

Sono visualizzati i grafici di altre 3 grandezze che caratterizzano gli eventi selezionati: Impulso trasverso, parametro d'impatto e tempo di decadimento.

-3.0 -2.5 -2.0 -1.5 -1.0 -0.5

Signal

D0 PT (GeWc2)

0.0 0.5  $1.0$  $1.5$ 20

log 10(D0 IP (mm))

Signal

Background

Background

20

About Language

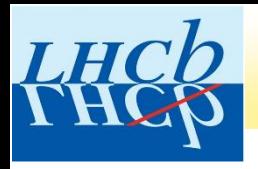

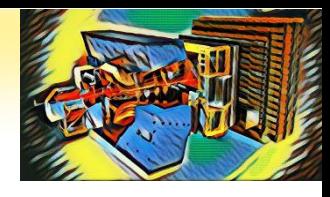

**LHCb Masterclass** • Variare l'intervallo di valori per Log(IP) e cliccare su *Refresh* $D<sup>0</sup>$  lifetime Exercise Analysis tools Signal **COD BRAN**  $1,600 -$ ,<br>Total 54338<br>Background : 25755<br>Signal : 28583<br>Mean : 1866.5 ± 0.1<br>Deviation : 8.2 ± 0.1 Plot D<sup>0</sup> mass Background  $2e-1$ 1,400  $1e-1$ Fit mass distribution **易ひ呂** 경<br>8 1,200  $2e-2$  $1e-2$  $1,000.$ Background substr.  $800 2e-3$ Signal range  $1e-3$  $600$ tech 1995  $2e-4$  $400 1e-4$ Plot distributions  $200 2e-5$  $0 +$  $1e-5$ 1,830 1,840 1,850 1,860 1,870 1,880 1,890 1,900 1,910 1,820 1.920  $20^{\degree}$ Variable range/ DO Invariant Macc (MeV/c2) D0 PT (GeWc2)  $D^0$  PT  $1e+0$ Signal  $1e-1$ Signal  $2.5$  $_{20}$ Background E Background  $2e-1$  $2e-2$  $D^0$  TAU  $1e-1$  $1e-2$  $10\,$  $\circ$ රී<br>පි ී<br>පි  $2e-2$  $2e-3$  $1e-2$  $1e-3$ D<sup>0</sup> IP  $2e-3$  $2e-4$  $\mathcal{A}$  $1.5$ 1e-3 $\equiv$  $1e-4$  $2e-4 2e-5$ Refresh 1e-4 $\equiv$  $1e-5$  $2e-5$ - $2e-6$ Time fit  $1e-5$  $1e-6$  - $-3.5$  $-3.0$  $-25$   $-20$   $-15$   $-10$  $-0.5$ 0.0 0.5 1.0  $1.5$ 20  $\overline{2}$  $\overline{5}$ 6 10  $-40$ -1 3 8 9 Fit result (ps) Fit Error D0 decaytime (ps) log 10(D0 IP (mm)) 0.485 0.0040  $v0.1$ Save result

About Language

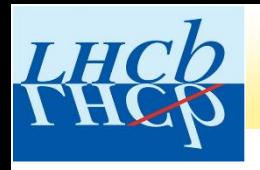

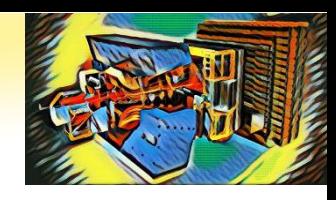

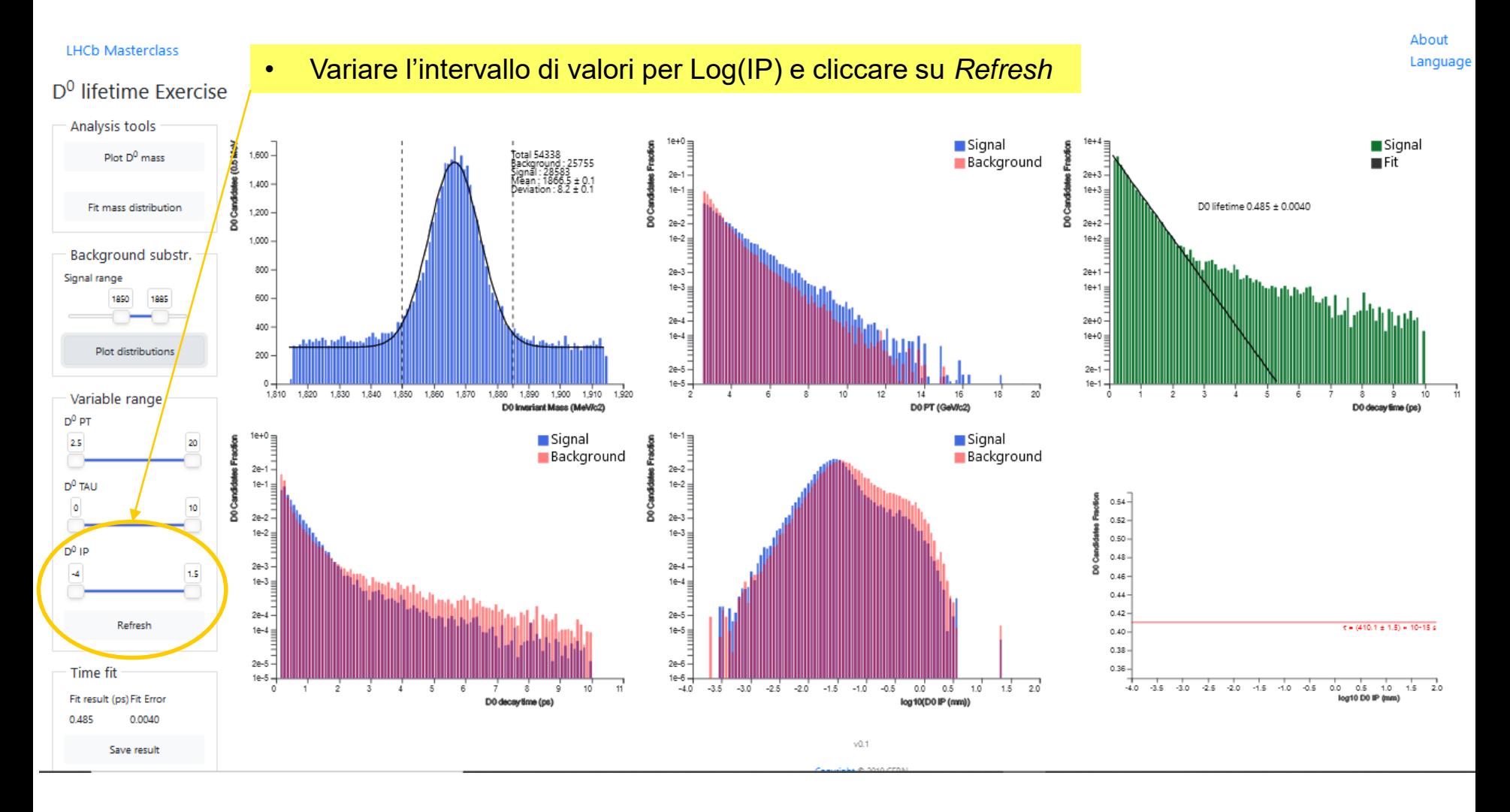

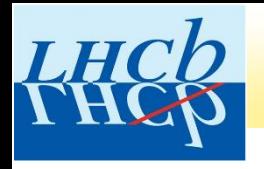

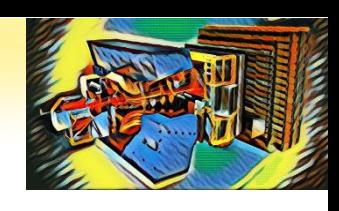

### $D<sup>0</sup>$  lifetime Exercise

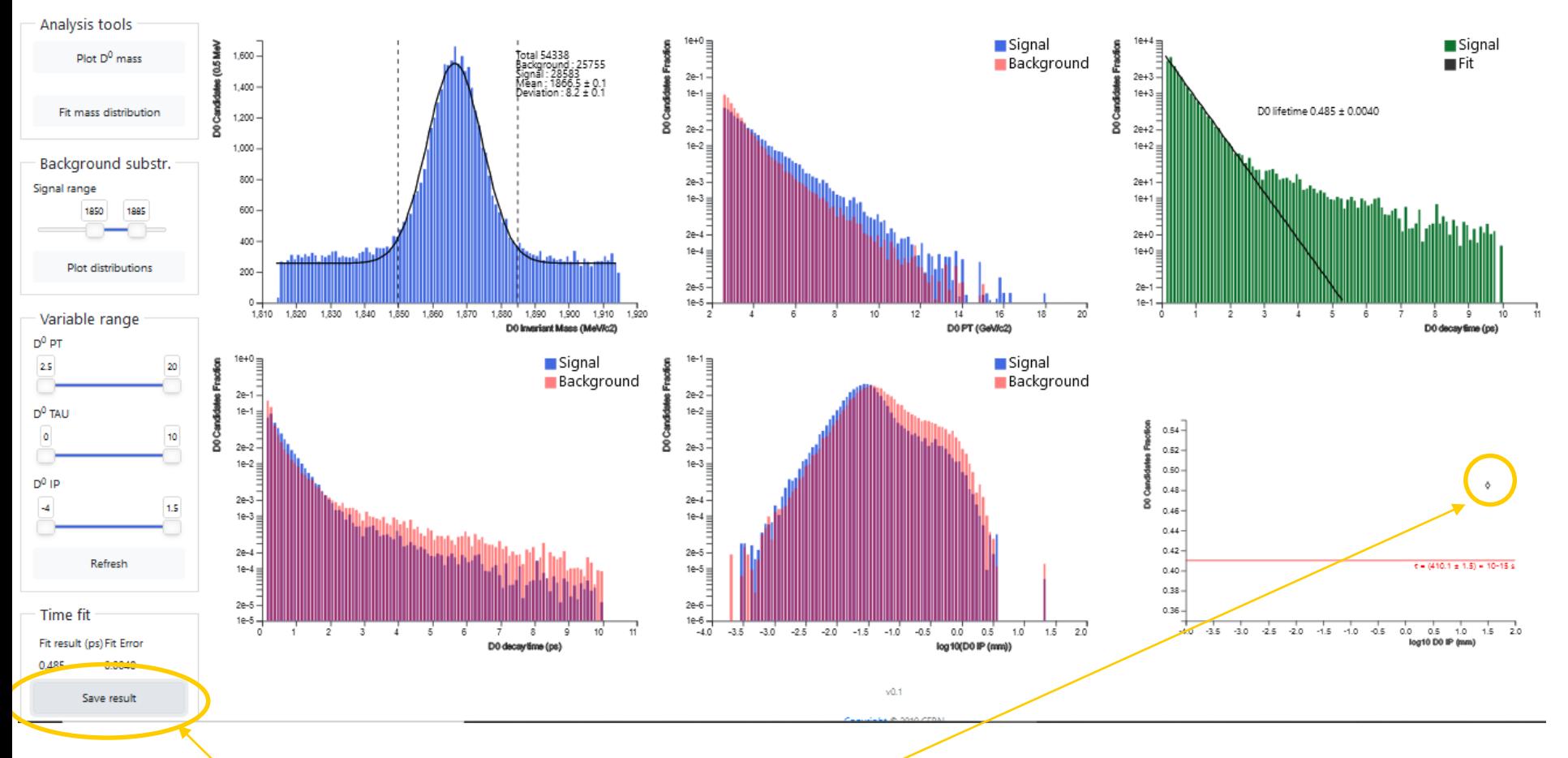

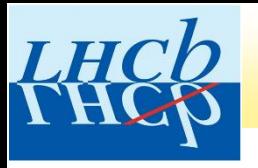

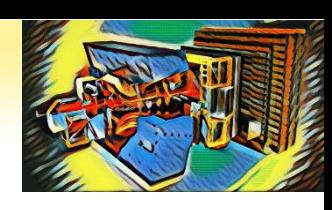

Gluse

### $D^0$  lifetime  $F$ Analysis tools

Plot  $D^0$  mas

• Studiare come varia la vita media misurata della  $D<sup>0</sup>$ in funzione dell'intervallo di valori per Log(IP): *variare il limite superiore dell'intervallo da 1.5 a -2 in passi di 0.2 e osservare l'andamento della vita media misurata. Quali considerazioni possiamo fare?*

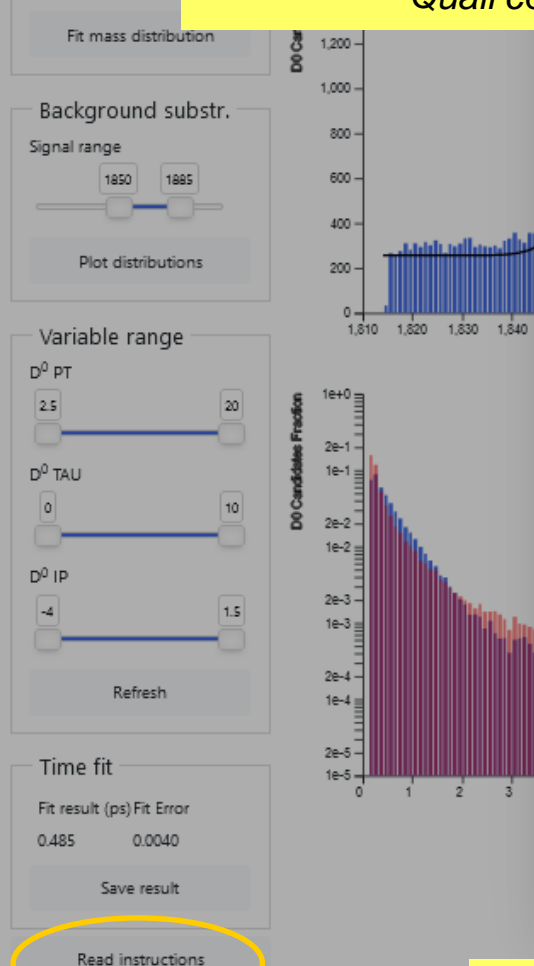

Welcome to the LHCb masterclass exercise on measuring the lifetime of the D0 meson.

The goal of this exercise is to measure the lifetime of the D0 meson, a fundamental particle made of a charm quark and an up anti-quark. In order to do so, you will first learn how to separate signal D0 mesons from backgrounds. Finally, you will compare your results to the values found by the Particle Data Group (http://pdgLive.lbl.gov).

#### Step-by-step instructions :

1. Plot the D0 mass distribution. The mass of the D0 is a fundamendal variable which separates signal (the peaking structure in the middle) from the flat background.

2. Read the results of the fit and use them to determine the signal range. The function being fitted to the signal is a Gaussian, whose width, indicated by the greek letter o, is related to how far the signal extends from the mean for most probable) value. In particular, an interval of ±1 o around the mean value contains 68% of the signal, while ±3 o contains 99.7% of the signal. Use the slider to set the signal range to be ±3 o around the mean value.

3. Plot the variable distributions. You will see three further plots appearing, and in each one the blue points represent the distribution of the signal in that variable while the red points represent the distribution of the background. The plot is logarithmic in the Y axis, and each point represents the fraction of the total signal in

that bin. Which regions of each variable contain mostly signal? Which contain mostly background ? 4. Fit the lifetime distribution. Save the results of your fit and compare them to the PDGvalue. Do they agree? 5. Repeat step 4 but now varying the upper D0 log(IP) variable range from 1.5 to -2 in steps of 0.2. Do you notice a pattern?Talk to a demonstrator about your results. Does the D0 lifetime with an log(IP) cut of-1.5 agree better or worse with the PDG than the lifetime with an log(IP) cut of 1.5 ?

### • Salvare uno *screenshot* dei grafici finali.

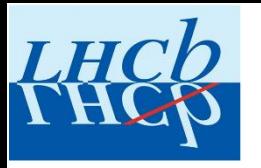

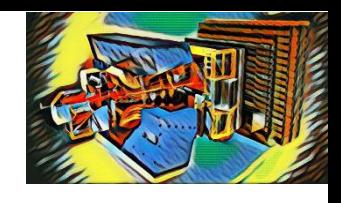

## ADESSO TOCCA A VOI! **BUON LAVORO!!**

$$
m_{D^0} = (1864.83 \pm 0.05) MeV/c^2
$$

$$
\tau_{D^0} = (410.1 \pm 1.5) \times 10^{-15} s
$$